# Getting Started: Marketing Cloud: Admin + Deliverability

Accelerator Webinar

Presenter Name, Title of Presenter <u>email@salesforce.com</u>, @twitterhandle

MANN

**O** This webinar will begin at 1:05 pm EDT

UNA CONTRACTOR INTERNATION

USTOMER

# Thank You for Being a Salesforce Customer

Trail blazer

Trail blazer

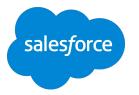

# Forward-Looking Statements

Statement under the Private Securities Litigation Reform Act of 1995:

This presentation may contain forward-looking statements that involve risks, uncertainties, and assumptions. If any such uncertainties materialize

or if any of the assumptions proves incorrect, the results of salesforce.com, inc. could differ materially from the results expressed or implied by

the forward-looking statements we make. All statements other than statements of historical fact could be deemed forward-looking, including any projections of product or service availability, subscriber growth, earnings, revenues, or other financial items and any statements regarding strategies or plans of management for future operations, statements of belief, any statements concerning new, planned, or upgraded services or technology developments and customer contracts or use of our services.

The risks and uncertainties referred to above include – but are not limited to – risks associated with developing and delivering new functionality for our service, new products and services, our new business model, our past operating losses, possible fluctuations in our operating results and rate of growth, interruptions or delays in our Web hosting, breach of our security measures, the outcome of any litigation, risks associated with completed and any possible mergers and acquisitions, the immature market in which we operate, our relatively

limited operating history, our ability to expand, retain, and motivate our employees and manage our growth, new releases of our service and successful customer deployment, our limited history reselling non-salesforce.com products, and utilization and selling to larger enterprise customers. Further information on potential factors that could affect the financial results of salesforce.com, inc. is included in our annual report on Form 10-K for the most recent fiscal year and in our quarterly report on Form 10-Q for the most recent fiscal quarter. These documents and others containing important disclosures are available on the SEC Filings section of the Investor Information section of our Web site.

Any unreleased services or features referenced in this or other presentations, press releases or public statements are not currently available and may not be delivered on time or at all. Customers who purchase our services should make the purchase decisions based upon features that are currently available. Salesforce.com, inc. assumes no obligation and does not intend to update these forward-looking statements.

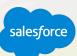

#### Agenda

#### Accelerator Webinar

• **Overview** What challenge are we solving for you?

#### • Your Account

Learn and walk through account settings.

Users, Permissions & Roles
 Learn and walk through adding users, roles and ongoing
 user management.

## Security Settings

Learn and walk through security settings

- **Deliverability Fundamentals** Learn what impacts deliverability.
- Deliverability Best Practices Learn about best practices.
- Marketing Cloud Deliverability Features Learn and walk through features available in Marketing Cloud to help your deliverability practice.
- Sending Administration Prepare your account with user send classifications.

#### • Resources & Next Steps

THE CONTRACT OF THE MERCEN

Learn about other Resources and Accelerators to continue your progress.

#### **Overview**

# What challenge are we solving for you?

#### What you can Expect from this Accelerator:

- Gain awareness of Marketing Cloud configuration and administrative settings.
- Learn best practices for managing users and adjusting general Marketing Cloud admin settings for day-to-day account administration.
- Gain awareness of deliverability fundamentals and the elements that affect your email delivery.
- Learn best practices for deliverability to start off down the right path to success.
- Understand deliverability capabilities available within Marketing Cloud to help you be successful.

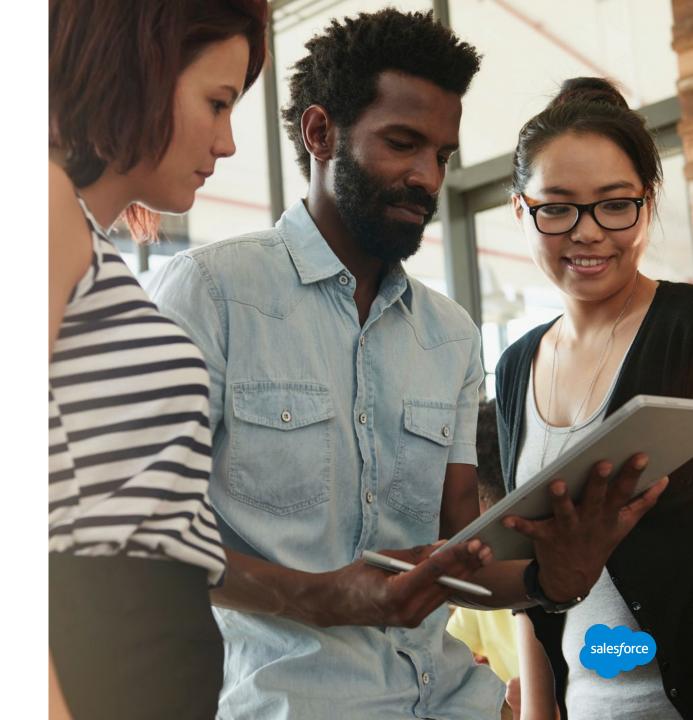

# Marketing Cloud Administration Getting Started

# Your Account

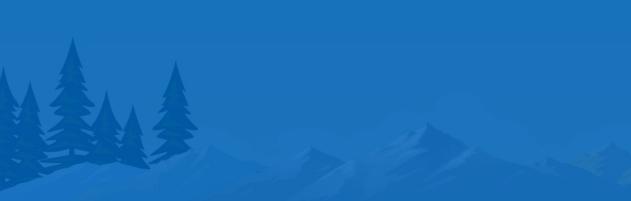

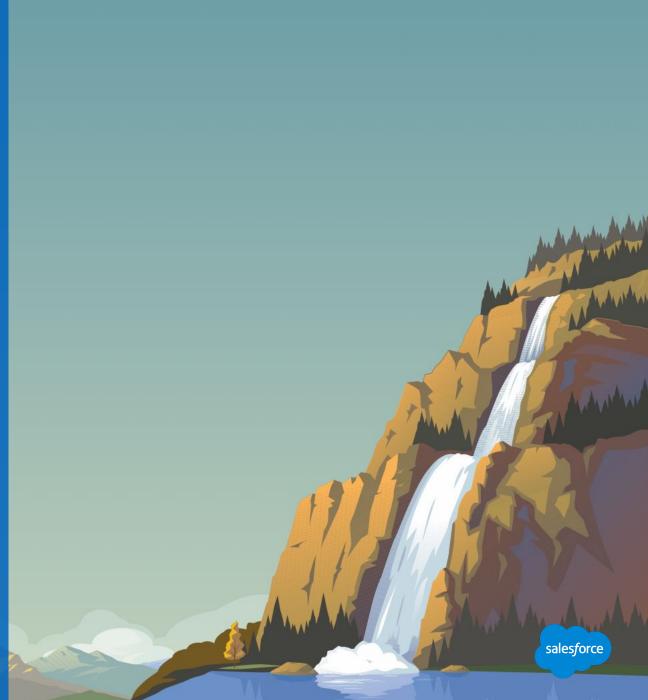

#### How to Use This Section

Slides and demos throughout this Delivery

Many slides in this delivery are simply the outline for discussion. To help new users, you will be walking them through the basics of setting up their account. **We suggest you demo LIVE as much as possible.** 

When you see "Walk with Me" We suggest you demo the capabilities outlined directly in your account, while suggesting the the customer is following along in their own account.

Also note, customers with E2.0 accounts may have more available than other accounts. Slides have been noted for E2.0 only customers. This deck has been adjusted to reach all types of customers and use cases.

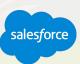

#### Your First Log-in

# MarketingCloud.com

#### Login from the Salesforce.com website

The first time you login you will need to:

- Activate your account.
- Change your password.
- Set a challenge question.

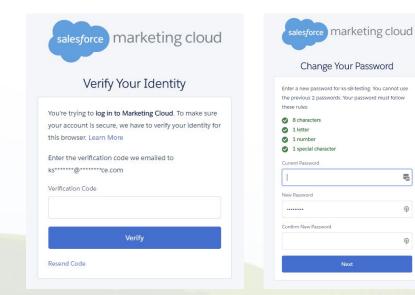

5

0

0

|                             |              |                                                               | Q Search                                                          | 1-855-382-6558                                              | Contact Us 🌐 Login 😸                                                     |
|-----------------------------|--------------|---------------------------------------------------------------|-------------------------------------------------------------------|-------------------------------------------------------------|--------------------------------------------------------------------------|
| salesforce                  |              |                                                               |                                                                   |                                                             |                                                                          |
| Produc                      | ts Solutions | Support & Services Events                                     | Customer Success About Us                                         | 50                                                          | esforce Login                                                            |
| Q                           |              | Salesforce                                                    | Marketing                                                         | Ma                                                          | ther Logins                                                              |
| Marketing<br>Cloud          |              | We've migrated our legacy websit                              | e into one informative, easy-to-navi                              |                                                             | ial Studio<br>ilhead                                                     |
| REQUEST A DEMO              |              |                                                               |                                                                   |                                                             |                                                                          |
| What is Marketing<br>Cloud? |              | Login<br>Aiready a customer? Login<br>to your Marketing Cloud | Documentation<br>See Marketing Cloud<br>product documentation and | Need help?<br>Do you have questions?<br>We're here for you. | Guided Tour<br>Explore Marketing Cloud's<br>email, cross-channel, or ads |
| Journey Builder             |              | account here.                                                 | resources.                                                        | We're here for you.                                         | and social solutions<br>firsthand.                                       |
| Email Studio                |              |                                                               |                                                                   |                                                             |                                                                          |
| Salesforce DMP              |              | LOGIN NOW >                                                   | LEARN MORE >                                                      | CONTACT US >                                                | TAKE THE TOUR >                                                          |
| Data Studio                 |              |                                                               |                                                                   |                                                             |                                                                          |
| Social Studio               |              |                                                               |                                                                   |                                                             |                                                                          |
| Advertising Studio          |              | Datorama is now part of Salesford                             | e Marketing Cloud. LEARN MORE                                     | >                                                           |                                                                          |
| Mobile Studio               |              |                                                               |                                                                   |                                                             |                                                                          |

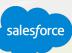

#### Marketing Cloud Dashboard

## Orientation

**App Switcher** - Applications grouped by Channel available in your account.

Journey Templates - A starting point for 1:1 messaging.

Calendar - Shows Scheduled interactions.

#### **Cloud Preferences**

- Modify Marketing Cloud User Preferences
- <u>Set Culture Code for Your Account</u>
- <u>Set Default Login Preference</u>

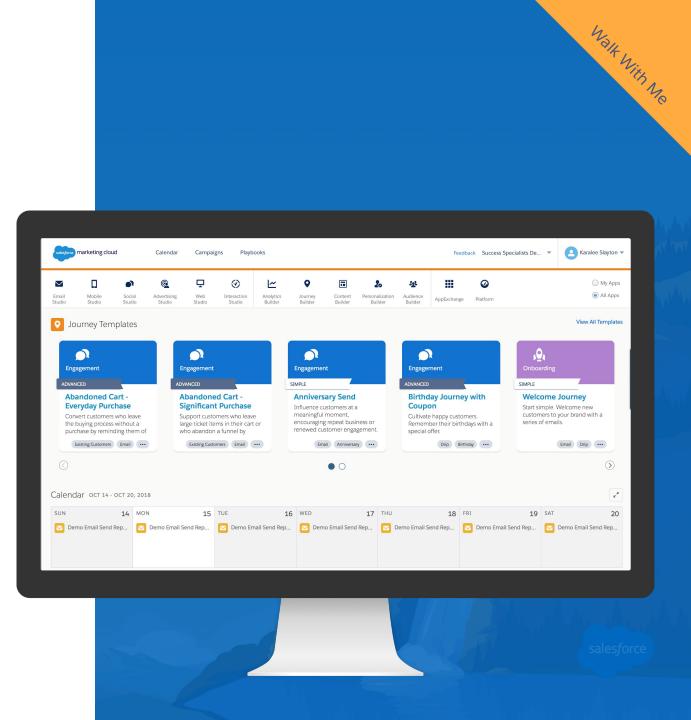

#### **Account Settings**

Control and modify key information regarding your account for you and your users.

#### Your Account Information

• Member Account ID (MID)

(You will need to know your MID when you are logging a case with Global Support.)

#### **Marketing Cloud Settings**

• Hide Apps and receive product alerts

#### **General Settings**

- Domain Verification
- <u>Supported Date Formats for Imports</u>
- <u>Marketing Cloud Time Zone Preferences</u>

#### **Company Information**

• Address to be displayed in your footer.

Learn More about Managing your password on First Login

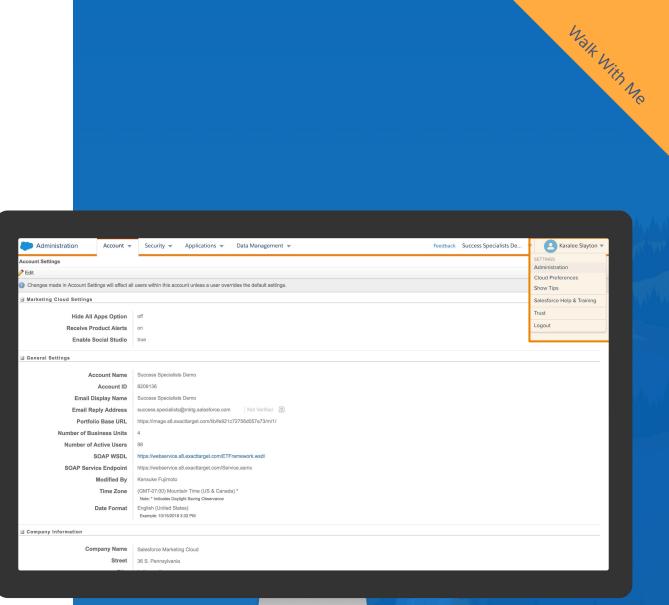

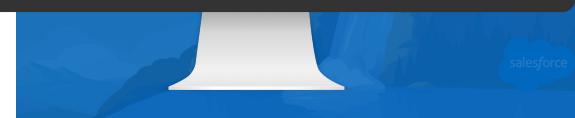

#### **Headers & Footers**

# Ensure compliance with CAN-SPAM

Automatically add text and images to the beginning and end of your email messages to ensure compliance with CAN-SPAM regulations.

- System-default header and footer
- Custom header and footer specifically for that account
- No header and footer

You can set this information as part of the content in the email, the <u>send classification</u>, or at an account level in Account Settings.

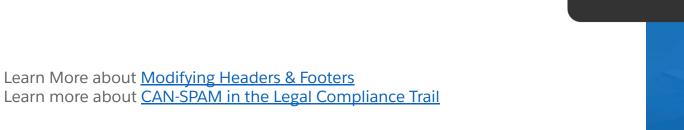

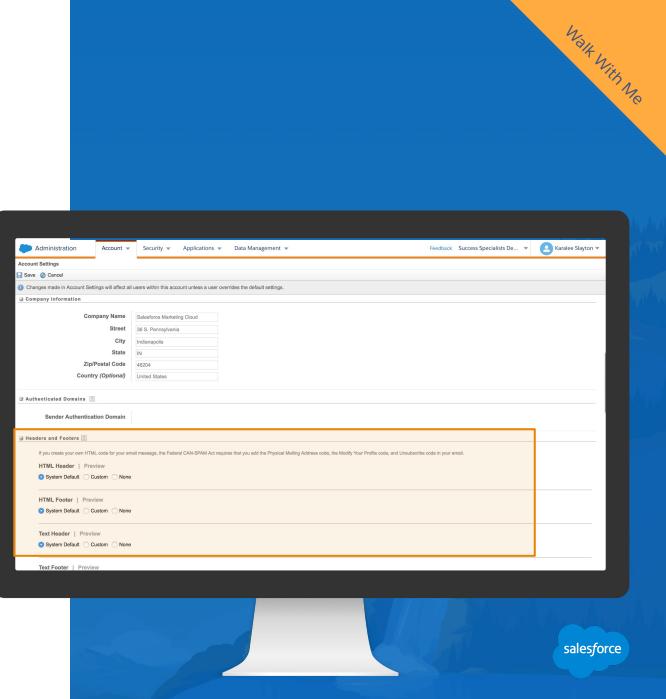

#### **FTP Accounts & File Locations**

# Save and Import content

FTP accounts allow you to assign FTP privileges within your Marketing Cloud account. Each account MID includes an individual status:

- Enabled
- Pending
- Locked

Marketing Cloud requires enhanced FTP for these tasks:

- Importing lists from the FTP server
- Exporting information from the application database to the FTP server
- Export any single file of information that is over 5 MB Running reports available in the Marketing Cloud
- Using the file retrieval activity
- Extracting data from the application database
- To post import results files

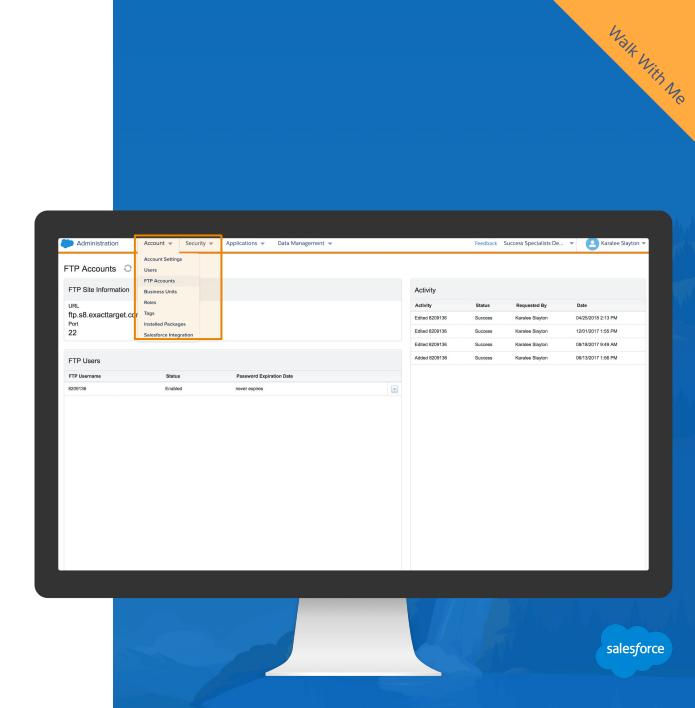

#### **Business Units**

Business units allow you to control access to information and sharing of information.

Use the hierarchical structure of business units to control your brand while enabling access.

Organize the hierarchical structure of business units to match your business needs.

- Commercial messaging, by brand
- Business-to-business messaging
- Internal messaging

Business units can mirror workflow processes, demographic and behavioral data about your subscribers, or your organization's operational structure. Separate business units are also used for added security in separating your customer data and access to it

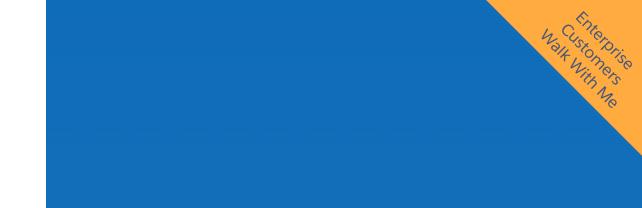

|     | Administration Ac              | count 💌 Security 👻 Appli            | cations 👻 🛛 Data Manage        | jement 🔻        |                      | Feedback | Success Specialists De | * | Caralee Slayton ▼ |  |
|-----|--------------------------------|-------------------------------------|--------------------------------|-----------------|----------------------|----------|------------------------|---|-------------------|--|
| Bus | Business Units                 |                                     |                                |                 |                      |          |                        |   |                   |  |
| ¢ ( | Create 🍵 Delete   🎎 Manage Rol | les 斗 View Users 🛛 🙀 Define Subscri | ber Filter 🛛 🙀 Import   Show : | : List 🔷        | Search Clear Results |          |                        |   |                   |  |
|     | Name                           | Description                         | Parent Name                    | Number of Users |                      |          |                        |   |                   |  |
|     | Development                    | Derrick setting up for testing      | Success Specialists Demo       | 12              |                      |          |                        |   |                   |  |
|     | Dreamforce Engagement Activity |                                     | Success Specialists Demo       | 11              |                      |          |                        |   |                   |  |
|     | Services Test BU               | Services Test BU                    | Success Specialists Demo       | 13              |                      |          |                        |   |                   |  |
|     | Success Specialists Demo       |                                     |                                | 91              |                      |          |                        |   |                   |  |
|     |                                |                                     |                                |                 |                      |          |                        |   |                   |  |

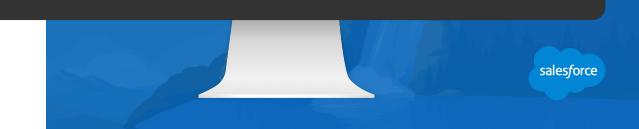

# Your Users, Permissions & Roles

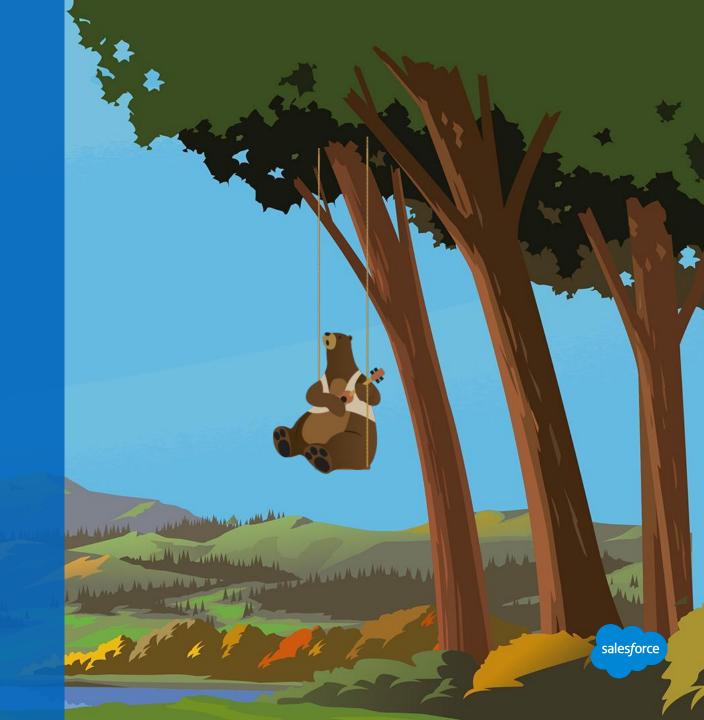

#### **Understanding Users**

# Granting Access to Marketing Cloud

To help protect assets in your account and prevent unauthorized access:

- Create one user per person, API process, and third-party system that you integrate with.
- Do not allow users to share usernames and passwords because it increases the likelihood of a compromised account.
- Give each user the least possible access to accomplish their tasks in the application.

Administrators can add users, modify user permissions, disable users\* and reset passwords.

|                                                                                                    | Convito Applications                                                                                                    | Data Management                                                                                                    |                                                                                                    | Example of the                                                                                                    | Guardan Grandialista D                                                                                                    |                                                                                                    | ralas Clautara                                                                                                    |
|----------------------------------------------------------------------------------------------------|----------------------------------------------------------------------------------------------------|----------------------------------------------------------------------------------------------------|----------------------------------------------------------------------------------------------------|----------------------------------------------------------------------------------------------------|----------------------------------------------------------------------------------------------------|----------------------------------------------------------------------------------------------------|----------------------------------------------------------------------------------------------------|
| Administration Account                                                                                                    | <ul> <li>Security </li> <li>Applications </li> </ul>                                                                                                    | Data Management 🔻                                                                                                    |                                                                                                    | Feedback                                                                                                    | Success Specialists D                                                                                                    | e 🔻 🔼 Ka                                                                                                    | ralee Slayton                                                                                                    |
| Users                                                                                                    |                                                                                                    |                                                                                                    |                                                                                                    |                                                                                                    |                                                                                                    |                                                                                                    |                                                                                                    |
|                                                                                                    | ••••••••••••••••••••••••••••••••••••••                                                                                                    |                                                                                                    | Search Clear                                                                                                    | Results                                                                                                    |                                                                                                    |                                                                                                    |                                                                                                    |
| 🙀 Create  🔇 Disable 😭 Reset Passwords                                                                                                    | La Manage Roles 🚓 Manage Business Units                                                                                                    | 🙀 Import   Show: All Users 💠                                                                                                    |                                                                                                    |                                                                                                    |                                                                                                    |                                                                                                    |                                                                                                    |
| Create S Disable S Reset Passwords                                                                                                    | Manage Roles Manage Business Units     Email Address                                                                                                    | Username                                                                                                    | Last Login                                                                                                    | Status                                                                                                    | Single Sign-On                                                                                                    | External Key                                                                                                    | Account Log                                                                                                    |
|                                                                                                    |                                                                                                    |                                                                                                    |                                                                                                    |                                                                                                    | Single Sign-On<br>Disabled                                                                                                    | External Key<br>ac559815-0f5f-4                                                                                                    | Account Log                                                                                                    |
| Name                                                                                                    | Email Address                                                                                                    | Username                                                                                                    | Last Login                                                                                                    | Status<br>Enabled                                                                                                    |                                                                                                    |                                                                                                    |                                                                                                    |
| Name           Abraham Ramos Guzman                                                                                                    | Email Address aramos@salesforce.com                                                                                                    | Username<br>Success.s8.aramos                                                                                                    | Last Login<br>10/2/2018 2:11 PM                                                                                                    | Status<br>Enabled                                                                                                    | Disabled                                                                                                    | ac559815-0f5f-4                                                                                                    | No access<br>No access                                                                                                    |
| Name           Abraham Ramos Guzman           Adam Spencer                                                                                                    | Email Address     aramos@salesforce.com     aspencer@salesforce.com                                                                                                    | Username<br>Success.s8.aramos<br>success.s8.aspencer                                                                                                    | Last Login<br>10/2/2018 2:11 PM<br>12/19/2017 12:23                                                                                                    | Status<br>Enabled<br>Enabled                                                                                                    | Disabled<br>Disabled                                                                                                    | ac559815-0f5f-4<br>a201c488-d9ca                                                                                                    | No access<br>No access<br>No access                                                                                                    |
| Name       Abraham Ramos Guzman       Adam Spencer       Allison Brodsky                                                                                                    | Email Address     aramos@salesforce.com     aspencer@salesforce.com     allison.brodsky@salesforce.com                                                                                                    | Username<br>Success.s8.aramos<br>success.s8.aspencer<br>success.s8.abrodsky                                                                                                    | Last Login<br>10/2/2018 2:11 PM<br>12/19/2017 12:23<br>10/16/2018 9:21 AM                                                                                                    | Status<br>Enabled<br>Enabled<br>Enabled<br>Enabled                                                                                                    | Disabled<br>Disabled<br>Disabled                                                                                                    | ac559815-0f5f-4<br>a201c488-d9ca<br>a29f39cc-a1ad-4                                                                                                    | No access<br>No access<br>No access                                                                                                    |
| Name       Abraham Ramos Guzman       Adam Spencer       Allison Brodsky       Amy Dolk                                                                                                    | Email Address     aramos@salesforce.com     aspencer@salesforce.com     allison.brodsky@salesforce.com     adolk@salesforce.com                                                                                                    | Username<br>Success.s8.aramos<br>success.s8.aspencer<br>success.s8.abrodsky<br>success.s8.adolk                                                                                                    | Last Login<br>10/2/2018 2:11 PM<br>12/19/2017 12:23<br>10/16/2018 9:21 AM<br>10/12/2018 9:41 AM                                                                                                    | Status<br>Enabled<br>Enabled<br>Enabled<br>Enabled                                                                                                    | Disabled<br>Disabled<br>Disabled<br>Disabled                                                                                                    | ac559815-0f5f-4<br>a201c488-d9ca<br>a29f39cc-a1ad-4<br>160e14c2-2fd6-4                                                                                                    | No access<br>No access<br>No access<br>No access                                                                                                    |
| Name       Abraham Ramos Guzman       Adam Seencer       Allison Brodsky       Amy Dols       Andrea Miller                                                                                                    | Email Address     aramos@salesforce.com     allison.brodsky@salesforce.com     adol@galesforce.com     andrea.miller@salesforce.com                                                                                                    | Username<br>Success.s8.aramos<br>success.s8.abrodsky<br>success.s8.abrodsky<br>success.s8.adolk<br>success.s8.adolk                                                                                                    | Last Login<br>10/2/2018 2:11 PM<br>12/19/2017 12:23<br>10/16/2018 9:21 AM<br>10/12/2018 9:41 AM<br>10/15/2018 2:07 PM                                                                                                    | Status<br>Enabled<br>Enabled<br>Enabled<br>Enabled<br>Enabled                                                                                                    | Disabled<br>Disabled<br>Disabled<br>Disabled<br>Disabled                                                                                                    | ac559815-0f5f-4<br>a201c488-d9ca<br>a29f39cc-a1ad-4<br>160e14c2-2fd6-4<br>44ba979b-6343                                                                                                    | No access<br>No access<br>No access<br>No access<br>No access                                                                                                    |
| Name       Abraham Ramos Guzman       Adam Stencer       Allison Brodsky       Amy. Dolk       Andrea Milier       Andy Simmons                                                                                                    | Email Address     aramos@salesforce.com     aspencer@salesforce.com     allison.brodsky@salesforce.com     adol@galesforce.com     andrea.miller@salesforce.com     asimmons@salesforce.com                                                                                                    | Username<br>Success.s8.aramos<br>success.s8.aspencer<br>success.s8.abrodsky<br>success.s8.adolk<br>success.s8.adolk<br>success.s8.adolk                                                                                                    | Last Login<br>10/2/2018 2:11 PM<br>12/19/2017 12:23<br>10/16/2018 9:21 AM<br>10/12/2018 9:41 AM<br>10/15/2018 2:07 PM<br>9/17/2018 7:16 PM                                                                                                    | Status<br>Enabled<br>Enabled<br>Enabled<br>Enabled<br>Enabled                                                                                                    | Disabled<br>Disabled<br>Disabled<br>Disabled<br>Disabled<br>Disabled                                                                                                    | ac559815-0f5f-4<br>a201c488-d9ca<br>a29f39cc-a1ad-4<br>160e14c2-2fd6-4<br>44ba979b-6343<br>2e44e949-ae73                                                                                                    | No access<br>No access<br>No access<br>No access<br>No access<br>No access<br>No access                                                                                                    |
| Name       Abraham Ramos Guzman       Adam Seencer       Allison Brodsky       Amy Dolk       Andrea Miller       Andrey Miller       Andy Simmons       Ankur Marwah                                                                                                    | Email Address     aramos@salesforce.com     aspencer@salesforce.com     allison.broks/@salesforce.com     adolk@salesforce.com     andre.a.miller@salesforce.com     asimmons@salesforce.com     amarwah@salesforce.com                                                                                                    | Username<br>Success.s8.aramos<br>success.s8.aspencer<br>success.s8.abrodsky<br>success.s8.adolk<br>success.s8.adolk<br>success.s8.andreamiller<br>success.s8.asimmons<br>success.s8.amanwah                                                                                                    | Last Login<br>10/2/2018 2:11 PM<br>12/19/2017 12:23<br>10/16/2018 9:21 AM<br>10/12/2018 9:41 AM<br>10/15/2018 2:07 PM<br>9/17/2018 7:16 PM<br>10/4/2018 8:40 PM                                                                                                    | Status<br>Enabled<br>Enabled<br>Enabled<br>Enabled<br>Enabled<br>Enabled<br>Enabled                                                                                                    | Disabled<br>Disabled<br>Disabled<br>Disabled<br>Disabled<br>Disabled<br>Disabled                                                                                                    | ac559815-0/5/4<br>a201c488-d9ca<br>a29f39cc-a1ad-4<br>160e14c2-2fd6-4<br>44ba979b-6343<br>2e44e949-ae73<br>6ca01922-ee29                                                                                                    | No access<br>No access<br>No access<br>No access<br>No access<br>No access<br>No access                                                                                                    |
| Name           Abraham Ramos Guzman           Adam Spencer           Allison Brodsky           Amy Dalk           Andrea Miller           Andrea Miller           Andry Simmons           Ankur Marwah           Anna Antonsson                                                                                                    | Email Address     aramos@salesforce.com     aspencer@salesforce.com     allison.brodsky@salesforce.com     adolk@salesforce.com     adolk@salesforce.com     asimmons@salesforce.com     amanvah@salesforce.com     aantonsson@salesforce.com                                                                                                    | Username<br>Success.s8.aramos<br>success.s8.aspencer<br>success.s8.abrodsky<br>success.s8.adolk<br>success.s8.adolk<br>success.s8.adolmons<br>success.s8.aimmons<br>success.s8.aimmons<br>success.s8.aimmons                                                                                                    | Last Login<br>10/2/2018 2:11 PM<br>12/19/2017 12:23<br>10/16/2018 9:21 AM<br>10/15/2018 9:21 AM<br>10/15/2018 9:21 GPM<br>10/15/2018 7:16 PM<br>10/4/2018 8:40 PM<br>7/26/2018 4:15 AM                                                                                                    | Status<br>Enabled<br>Enabled<br>Enabled<br>Enabled<br>Enabled<br>Enabled<br>Enabled                                                                                                    | Disabled<br>Disabled<br>Disabled<br>Disabled<br>Disabled<br>Disabled<br>Disabled<br>Disabled                                                                                                    | ac559815-0f5f-4<br>a201c488-d9ca<br>a29f39cc-a1ad-4<br>160e14c2-2fd6-4<br>44ba979b-6343<br>2e44e949-ae73<br>6ca01922-ee29<br>4c6c160d-dc02-4                                                                                                    | No access<br>No access<br>No access<br>No access<br>No access<br>No access<br>No access<br>No access<br>No access                                                                                                    |
| Name           Abraham Ramos Guzman           Adamos Guzman           Adison Brodsky           Allison Brodsky           Anny Dolk           Andrea Miller           Andrea Miller           Andrea Miller           Andrea Miller           Andrea Miller           Andrea Miller           Andrea Miller           Andrea Miller           Andrea Miller           Andrea Miller                                                                                                    | Email Address     aramos@salesforce.com     aspence@salesforce.com     allison.brodsky@salesforce.com     adolk@salesforce.com     andrea.miller@salesforce.com     asimmons@salesforce.com     ananonson@salesforce.com     antonio.silva@salesforce.com                                                                                                    | Username           Success.s8.aramos           success.s8.arodsky           success.s8.abrodsky           success.s8.abrodsky           success.s8.andreamilier           success.s8.andreamilier           success.s8.asimmons           success.s8.asimmons           success.s8.andreamilier           success.s8.andreamilier           success.s8.andreamilier                                                                                                    | Last Login<br>10/2/2018 2:11 PM<br>12/19/2017 12:23<br>10/16/2018 9:21 AM<br>10/12/2018 9:41 AM<br>10/12/2018 9:41 AM<br>9/17/2018 2:07 PM<br>9/17/2018 2:07 PM<br>10/4/2018 4:15 AM<br>10/16/2018 14:15 AM                                                                                                    | Status<br>Enabled<br>Enabled<br>Enabled<br>Enabled<br>Enabled<br>Enabled<br>Enabled<br>Enabled<br>Enabled                                                                                                    | Disabled<br>Disabled<br>Disabled<br>Disabled<br>Disabled<br>Disabled<br>Disabled<br>Disabled<br>Disabled                                                                                                    | ac559815-0f5f-4<br>a201c488-d9ca<br>a29f39cc-a1ad-4<br>160e14c2-2fd6-4<br>44ba979b-6343<br>2e44e949-ae73<br>6ca01922-ee29<br>4c6c160d-dc02-4<br>d86aedcf-0bf9-4                                                                                                    | No access<br>No access<br>No access<br>No access<br>No access<br>No access<br>No access<br>No access<br>No access                                                                                                    |
| Name       Abraham Ramos Guzman       Adam Stencer       Allison Brodalsy       Allison Brodalsy       Anny Dolls       Andrea Millar       Andrea Millar       Andrea Millar       Andrea Millar       Andrea Millar       Andrea Millar       Andrea Millar       Andrea Millar       Andrea Simons       Andrea Silva       Apti Usar                                                                                                    | Email Address     aramos@salesforce.com     aspencer@salesforce.com     allicon.brodsky@salesforce.com     adolk@salesforce.com     andrea.miller@salesforce.com     asimmons@salesforce.com     amarwah@salesforce.com     antonio.silva@salesforce.com     antonio.silva@salesforce.com                                                                                                    | Username<br>Success.s8.aramos<br>success.s8.aspencer<br>success.s8.abrodsky<br>success.s8.adnik<br>success.s8.adnik<br>success.s8.andreamiller<br>success.s8.andreamiller<br>success.s8.andreamiller<br>success.s8.andreamiller<br>success.s8.andreamiller<br>success.s8.andreamiller<br>success.s8.andreamiller                                                                                                    | Last Login<br>10/2/2018 2:11 PM<br>12/19/2017 12:23<br>10/16/2018 9:21 AM<br>10/12/2018 9:41 AM<br>10/12/2018 9:41 AM<br>9/17/2018 7:16 PM<br>10/4/2018 8:40 PM<br>7/26/2018 4:15 AM<br>10/16/2018 12:34<br>9/6/2017 9:52 PM                                                                                                    | Status<br>Enabled<br>Enabled<br>Enabled<br>Enabled<br>Enabled<br>Enabled<br>Enabled<br>Enabled<br>Enabled<br>Enabled                                                                                                    | Disabled<br>Disabled<br>Disabled<br>Disabled<br>Disabled<br>Disabled<br>Disabled<br>Disabled<br>Disabled<br>Disabled                                                                                                    | ac559815-0f5f-4<br>a201c488-d9ca<br>a29f39cc-a1ad-4<br>160e14c2-2fd6-4<br>2e44e949-ae73<br>6ca01922-ee29<br>4c6e160d-dc02-4<br>d86aedcf-0bf9-4<br>1792f149-1b91-4                                                                                                    | No access<br>No access<br>No access<br>No access<br>No access<br>No access<br>No access<br>No access<br>No access<br>No access<br>No access                                                                                                    |
| Name       Adraham Ramos Guzman       Adam Stencer       Allison Brodsky       Amy Dolk       Andrea Miller       Andry Simmons       Ankin Antonsson       Antonio Silva       Antolus       Antul Mahlerbe                                                                                                    | Email Address     aramos@salesforce.com     aspencer@salesforce.com     allison.brodsky@salesforce.com     adolk@salesforce.com     andrea.miller@salesforce.com     ansimmons@salesforce.com     antonsson@salesforce.com     antonsson@salesforce.com     antonsson@salesforce.com     antonsson@salesforce.com     antonsson@salesforce.com     silayton@salesforce.com     amalherbe@salesforce.com                                                                                                    | Username<br>Success.s8.aramos<br>success.s8.aspencer<br>success.s8.abrodsky<br>success.s8.adork<br>success.s8.adork<br>success.s8.adork<br>success.s8.andreamiller<br>success.s8.andreamiller<br>success.s8.antonsson<br>success.s8.antonsson<br>success.s8.antonsson<br>success.s8.antonsson                                                                                                    | Last Login<br>10/2/2018 2:11 PM<br>12/19/2017 12:23<br>10/16/2018 9:21 AM<br>10/12/2018 9:21 AM<br>10/12/2018 9:41 AM<br>9/17/2018 7:16 PM<br>10/12/2018 4:15 AM<br>10/16/2018 1:33 AM<br>6/18/2018 11:33 AM                                                                                                    | Status<br>Enabled<br>Enabled<br>Enabled<br>Enabled<br>Enabled<br>Enabled<br>Enabled<br>Enabled<br>Enabled<br>Enabled<br>Enabled                                                                                                    | Disabled<br>Disabled<br>Disabled<br>Disabled<br>Disabled<br>Disabled<br>Disabled<br>Disabled<br>Disabled<br>Disabled                                                                                                    | ac559815-0151-4<br>a201c488-d9ca<br>a29139cc-a1ad-4<br>160e14c2-2105-4<br>2e44e949-ae73<br>6ca01922-ae29<br>4c65160d-dc24<br>d86aedc1-0b19-4<br>17921149-1b91-4<br>e176b379-9118                                                                                                    | No access<br>No access<br>No access<br>No access<br>No access<br>No access<br>No access<br>No access<br>No access<br>No access<br>No access<br>No access                                                                                                    |
| Name       Abraham Ramos Guzman       Adamos Bendary       Adamos Brodsky       Amy Dolk       Andrea Miller       Andre Miller       Andre Miller       Ankur Marwah       Antens Antonsson       Antenko Silva       Antenko Silva       Antenko Silva       Antenko Silva       Antenko Silva       Antenko Silva       Antenko Silva       Antenko Silva       Aptil Grave       Austin Mahlerbe       Aymeric Auffray                                                                                                    | Email Address     aramos@salesforce.com     aspencer@salesforce.com     allison.brodsky@salesforce.com     adolk@salesforce.com     adolk@salesforce.com     andrea.miller@salesforce.com     anarwah@salesforce.com     ananwah@salesforce.com     antonssor@salesforce.com     klayton@salesforce.com     analherbe@salesforce.com     aauffray@salesforce.com                                                                                                    | Username<br>Success.s8.aramos<br>success.s8.aspencer<br>success.s8.abrodsky<br>success.s8.abrodsky<br>success.s8.adolk<br>success.s8.antonas<br>success.s8.amanwah<br>success.s8.amanwah<br>success.s8.antonio.silva<br>MCSS API User<br>success.s8.amaiherbe<br>success.s8.amaiherbe                                                                                                    | Last Login<br>10/2/2018 2:11 PM<br>12/19/2017 12:23<br>10/16/2019 8:21 AM<br>10/15/2019 8:21 AM<br>10/15/2019 8:24 PM<br>10/15/2019 7:16 PM<br>10/4/2018 8:40 PM<br>7/26/2018 4:15 AM<br>10/16/2019 12:34<br>9/6/2017 9:52 PM<br>6/18/2018 11:33 AM                                                                                                    | Status<br>Enabled<br>Enabled<br>Enabled<br>Enabled<br>Enabled<br>Enabled<br>Enabled<br>Enabled<br>Enabled<br>Enabled<br>Enabled<br>Enabled                                                                                                    | Disabled<br>Disabled<br>Disabled<br>Disabled<br>Disabled<br>Disabled<br>Disabled<br>Disabled<br>Disabled<br>Disabled<br>Disabled<br>Disabled                                                                                                    | ac559815-015f4<br>a201c488-d9ca<br>a29109co-a1ad-4<br>160e14e2-2164<br>2644e949-ae73<br>6ca01922-ee29<br>4c6c160d-d024<br>466eadcf-0b194<br>e17625149-118<br>5b5dc248-12d4                                                                                                    | No access<br>No access<br>No access<br>No access<br>No access<br>No access<br>No access<br>No access<br>No access<br>No access<br>No access<br>No access<br>No access                                                                                                    |
| Name       Abraham, Ramos, Guzman       Adam, Saencer       Allison, Brodsky       Amy, Dails       Andrea Miller       Andrea Miller       Andrea Miller       Andrea Miller       Andrea Miller       Andrea Miller       Andrea Miller       Andrea Miller       Andrea Miller       Andrea Miller       Andrea Miller       Anna Antonsson       Antonico Silva       Austin Mahlerbe       Aymerica Auffray       Ben McAtee                                                                                                    | Email Address     aramos@salesforce.com     aspence@salesforce.com     allicon.brodsky@salesforce.com     andrea.miller@salesforce.com     asimmons@salesforce.com     amarwah@salesforce.com     antonio.silva@salesforce.com     antonio.silva@salesforce.com     amatherbe@salesforce.com     amatherbe@salesforce.com     amatherbe@salesforce.com     amatherbe@salesforce.com     amatherbe@salesforce.com     amatherbe@salesforce.com     amatherbe@salesforce.com     amatherbe@salesforce.com     amatherbe@salesforce.com     amatherbe@salesforce.com     amatherbe@salesforce.com     amatherbe@salesforce.com     amatherbe@salesforce.com     amatherbe@salesforce.com                                                                                                    | Username           Success.s8.arrmos           success.s8.arcdsky           success.s8.abrodsky           success.s8.abrodsky           success.s8.andreamiller           success.s8.andreamiller                                                                                                    | Last Login<br>10/2/2018 2:11 PM<br>12/19/2017 12:23<br>10/16/2018 9:21 AM<br>10/15/2018 2:07 PM<br>9/17/2018 7:16 PM<br>10/4/2018 8:40 PM<br>7/26/2018 8:40 PM<br>7/26/2018 1:53 AM<br>10/16/2018 12:34<br>9/6/2017 9:52 PM<br>6/18/2018 11:33 AM<br>10/4/2017 8:27 AM                                                                                                    | Status<br>Enabled<br>Enabled<br>Enabled<br>Enabled<br>Enabled<br>Enabled<br>Enabled<br>Enabled<br>Enabled<br>Enabled<br>Enabled<br>Enabled                                                                                                    | Disabled<br>Disabled<br>Disabled<br>Disabled<br>Disabled<br>Disabled<br>Disabled<br>Disabled<br>Disabled<br>Disabled<br>Disabled<br>Disabled<br>Disabled                                                                                                    | ac559815-0/514<br>a2010488-050a<br>a29139cc-a1ad<br>405939cc-a1ad<br>44ba979b-6343<br>2e44e949-ae73<br>6ca01922-ee29<br>4656160d-04024<br>4866a80d-0b/94<br>1792/149-1b91-4<br>e176379-9118<br>05157260-87054                                                                                                    | No access<br>No access<br>No access<br>No access<br>No access<br>No access<br>No access<br>No access<br>No access<br>No access<br>No access<br>No access<br>No access<br>No access<br>No access<br>No access                                                                                                    |
| Name       Abraham Ramos Guzman       Adam Seencer       Allison Brodsky       Army Dolls       Andraa Miller       Andraa Miller       Andra Miller       Ankur Marwah       Ana Antonsson       Antonio Silva       APL Usar       Aymeric Auffray       Ben McAlee       Beth Jorgensen                                                                                                    | Email Address     aramos@salesforce.com     aspencer@salesforce.com     allison.brodsky@salesforce.com     adol@galesforce.com     andrea.miller@salesforce.com     andrea.miller@salesforce.com     antonio.silva@salesforce.com     antonio.silva@salesforce.com     antonio.silva@salesforce.com     analherbe@salesforce.com     bmcate@salesforce.com                                                                                                    | Username<br>Success.s8.arramos<br>success.s8.abrodsky<br>success.s8.abrodsky<br>success.s8.advik<br>success.s8.andreamiller<br>success.s8.andreamiller<br>success.s8.andreamiller<br>success.s8.andreamiller<br>success.s8.andreamiller<br>success.s8.andreamiller<br>success.s8.andreamiller<br>success.s8.andreamiller<br>success.s8.andreamiller<br>success.s8.amiller<br>success.s8.amiller<br>success.s8.amiller                                                                                                    | Last Login<br>10/2/2018 2:11 PM<br>12/19/2017 12:23<br>10/16/2018 9:21 AM<br>10/15/2018 9:21 AM<br>10/15/2018 9:41 AM<br>9/17/2018 7:16 PM<br>10/12/2018 8:40 PM<br>7/28/2018 8:40 PM<br>7/28/2018 4:15 AM<br>10/16/2018 12:34<br>9/6/2017 9:52 PM<br>6/18/2018 11:05<br>10/16/2018 11:05<br>10/16/2018 11:05                                                                                                    | Status<br>Enabled<br>Enabled<br>Enabled<br>Enabled<br>Enabled<br>Enabled<br>Enabled<br>Enabled<br>Enabled<br>Enabled<br>Enabled<br>Enabled<br>Enabled<br>Enabled                                                                                                    | Disabled<br>Disabled<br>Disabled<br>Disabled<br>Disabled<br>Disabled<br>Disabled<br>Disabled<br>Disabled<br>Disabled<br>Disabled<br>Disabled<br>Disabled<br>Disabled                                                                                                    | ac559815-015f4<br>a2010488-d96a<br>a29139cc-a1a4<br>l60e14c2-2166-4<br>44ba979b-6343<br>2e44e649-ae73<br>6ca01922-ae29<br>4c6e16004d024<br>d88aedcf-00194<br>1792f149-1b91-4<br>e1763379-9118<br>5b56c248-1244<br>0157220-03765<br>7be165e8-86b3                                                                                                    | No access<br>No access<br>No access<br>No access<br>No access<br>No access<br>No access<br>No access<br>No access<br>No access<br>No access<br>No access<br>No access<br>No access<br>No access<br>No access<br>No access                                                                                                    |
| Name       Abraham Ramos Guzman       Adam Seencer       Allison Brodsky       Amy Dolls       Andrea Miller       Andry Simmons       Andry Simmons       Andry Simmons       Andrea Miller       Andry Simmons       Andry Simmons       Antonic Silva       Antonic Silva       Austin Mahlerbe       Austin Mahlerbe       Bent McAtee       Beth Jorgensen       Brian Brechbuhl                                                                                                    | Email Address     aramos@salesforce.com     aspencer@salesforce.com     allicon.brodsky@salesforce.com     adolk@salesforce.com     andrea.miller@salesforce.com     andrea.miller@salesforce.com     annavah@salesforce.com     annoin.silva@salesforce.com     antonio.silva@salesforce.com     analherbe@salesforce.com     bmcatee@salesforce.com     bbrcehbuh@salesforce.com                                                                                                    | Username<br>Success.s8.aramos<br>success.s8.abrodsky<br>success.s8.abrodsky<br>success.s8.adn/s<br>success.s8.adn/s<br>success.s8.aninmons<br>success.s8.aninons<br>success.s8.aninons<br>success.s8.aninon.silva<br>MCSS API User<br>success.s8.amaiherbe<br>success.s8.amaiherbe<br>success.s8.amaiherbe<br>success.s8.abrodsky                                                                                                    | Last Login<br>10/2/2018 2:11 PM<br>12/19/2017 12:23<br>10/16/2018 9:21 AM<br>10/12/2018 9:21 AM<br>10/12/2018 9:41 AM<br>10/12/2018 9:41 AM<br>10/12/2018 2:07 PM<br>9/17/2018 1:15 AM<br>10/16/2018 1:23 AM<br>10/16/2018 1:23 AM<br>10/16/2018 1:05<br>10/16/2018 1:05<br>10/16/2018 1:02<br>10/16/2018 1:02                                                                                                    | Status<br>Enabled<br>Enabled<br>Enabled<br>Enabled<br>Enabled<br>Enabled<br>Enabled<br>Enabled<br>Enabled<br>Enabled<br>Enabled<br>Enabled<br>Enabled<br>Enabled                                                                                                    | Disabled<br>Disabled<br>Disabled<br>Disabled<br>Disabled<br>Disabled<br>Disabled<br>Disabled<br>Disabled<br>Disabled<br>Disabled<br>Disabled<br>Disabled<br>Disabled<br>Disabled                                                                                                    | ac559815-015f4<br>a2010488-d96a<br>a291596-a1a-4<br>1869e14c2-2166-4<br>44ba979b-5343<br>2e44e949-ae73<br>6ca01922-ee29<br>4c6c10922-ee29<br>4c6c1004-d02-4<br>17921149-1b91-4<br>e176b379-9118<br>5b5dc248-12d4<br>7be15568-e86b3<br>6bdf7403-a6b8-4                                                                                                    | No access<br>No access<br>No access<br>No access<br>No access<br>No access<br>No access<br>No access<br>No access<br>No access<br>No access<br>No access<br>No access<br>No access<br>No access<br>No access<br>No access                                                                                                    |
| Name       Abraham Ramos Guzman       Adam Seencer       Allison Brodsky       Anny Dolls       Andrea Miller       Andry Simmons       Andre Miller       Andry Simmons       Andre Antonsson       Antonic Silva       Antonic Silva       Austin Mahlerbe       Aymeric Auffray       Bent Modates       Beth Jorgensen       Brian Brochbuhl       Brian Jones                                                                                                    | Email Address     aramos@salesforce.com     aspencer@salesforce.com     allicon.brodsky@salesforce.com     adolk@salesforce.com     andrea.miller@salesforce.com     andrea.miller@salesforce.com     antonsson@salesforce.com     antonico.silva@salesforce.com     analherbe@salesforce.com     amalherbe@salesforce.com     biorgensen@salesforce.com     biorgensen@salesforce.com     biorgensen@salesforce.com                                                                                                    | Username<br>Success.88.aramos<br>success.88.aspencer<br>success.88.abrodsky<br>success.88.ahordsky<br>success.88.adolk<br>success.88.adolk<br>success.88.adolk<br>success.88.anolo.silva<br>MCSS API User<br>success.88.anolo.silva<br>MCSS API User<br>success.88.anolo.silva<br>success.88.anolo.silva                                                                                                    | Last Login<br>10/2/2018 2:11 PM<br>12/19/2017 12:23<br>10/16/2018 9:21 AM<br>10/15/2018 9:21 AM<br>10/15/2018 9:21 AM<br>10/15/2018 7:16 PM<br>10/4/2018 8:40 PM<br>7/26/2018 4:15 AM<br>10/16/2018 12:34<br>9/6/2017 9:22 PM<br>6/18/2018 11:33 AM<br>10/4/2017 8:27 AM<br>10/16/2018 11:05<br>10/16/2018 11:05<br>10/16/2018 11:02 7                                                                                                    | Status<br>Enabled<br>Enabled<br>Enabled<br>Enabled<br>Enabled<br>Enabled<br>Enabled<br>Enabled<br>Enabled<br>Enabled<br>Enabled<br>Enabled<br>Enabled<br>Enabled<br>Enabled<br>Enabled                                                                                                    | Disabled<br>Disabled<br>Disabled<br>Disabled<br>Disabled<br>Disabled<br>Disabled<br>Disabled<br>Disabled<br>Disabled<br>Disabled<br>Disabled<br>Disabled<br>Disabled<br>Disabled<br>Disabled                                                                                                    | ac559815-015f4<br>a201c488-d9ca<br>a201c488-d9ca<br>a295920-a1ac4<br>l60e14c2-2t64<br>44ba970b-6343<br>2e44e949-ae73<br>6ca01922-ee29<br>4c6c160d-d024<br>4686adc1-0b16-4<br>e176b379-9118<br>5b5dc248-1264<br>2015720-9705-4<br>b5d5c268-86853<br>5bd17403-ae8b84<br>ce874670-09d5                                                                                                    | No access<br>No access<br>No access<br>No access<br>No access<br>No access<br>No access<br>No access<br>No access<br>No access<br>No access<br>No access<br>No access<br>No access<br>No access<br>No access<br>No access<br>No access<br>No access<br>No access<br>No access<br>No access                                                                                                    |
| Name       Abraham Ramos Guzman       Adam. Saencer       Allison Brodsky       Amy Dols       Andrea Miller       Andrea Miller       Andrea Miller       Andrea Miller       Andrea Miller       Andrea Miller       Andrea Miller       Andrea Miller       Andrea Miller       Andrea Miller       Andrea Miller       Anstant Marwah       Anna Antonsson       Astonico Silva       Austin Mahlerbe       Austin Mahlerbe       Austin Autherbe       Beth Jorgensen       Brian Brechbuhl       Brian Brechbuhl       Gasey Dell                                                                                                    | Email Address     aramos@salesforce.com     aspence@salesforce.com     allicon.brodsky@salesforce.com     andrea.miller@salesforce.com     andrea.miller@salesforce.com     anarwah@salesforce.com     ananwah@salesforce.com     antonio.silva@salesforce.com     antonio.silva@salesforce.com     amalterbe@salesforce.com     amalterbe@salesforce.com     bircete@salesforce.com     bircetew@salesforce.com     bircetewBalesforce.com     bircetewBalesforce.com     bircetewBalesforce.com     bircetewBalesforce.com     bircetewBalesforce.com     bircetewBalesforce.com     bircetewBalesforce.com     bircetewBalesforce.com     bircetewBalesforce.com     bircetewBalesforce.com     bircetewBalesforce.com     bircetewBalesforce.com     birderbuhl@salesforce.com     birderbuhl@salesforce. | Username           Success.s8.arrmos           success.s8.arrmos           success.s8.arrmos           success.s8.arrmos           success.s8.andreamiller           success.s8.andreamiller           success.s8.andreamiller           success.s8.andreamiller           success.s8.andreamiller           success.s8.antonson           success.s8.antonson           success.s8.antonio.silva           MCSS API User           success.s8.anterhorson           success.s8.anterhorson           success.s8.anterhorson           success.s8.anterhorson           success.s8.anterhorson           success.s8.anterhorson           success.s8.anterhorson           success.s8.anterhorson           success.s8.anterhorson           success.s8.anterhorson           success.s8.biorcete           success.s8.biorcethuhl           success.s8.biorechubil           success.s8.biorechubil           success.s8.biorechubil                                                                                                    | Last Login<br>10/2/2018 2:11 PM<br>12/19/2017 12:23<br>10/16/2018 9:21 AM<br>10/15/2018 9:21 AM<br>10/15/2018 2:07 PM<br>9/17/2018 7:16 PM<br>10/4/2018 8:40 PM<br>17/25/2018 1:15 AM<br>10/16/2018 12:34<br>9/6/2017 9:52 PM<br>6/18/2018 11:33 AM<br>10/4/2017 8:27 AM<br>10/16/2018 11:05<br>10/16/2018 11:05<br>10/16/2018 11:027<br>8/22/2017 12:28 PM<br>10/15/2018 12:28 PM                                                                                                    | Status<br>Enabled<br>Enabled<br>Enabled<br>Enabled<br>Enabled<br>Enabled<br>Enabled<br>Enabled<br>Enabled<br>Enabled<br>Enabled<br>Enabled<br>Enabled<br>Enabled<br>Enabled<br>Enabled<br>Enabled<br>Enabled                                                                                                    | Disabled<br>Disabled<br>Disabled<br>Disabled<br>Disabled<br>Disabled<br>Disabled<br>Disabled<br>Disabled<br>Disabled<br>Disabled<br>Disabled<br>Disabled<br>Disabled<br>Disabled<br>Disabled<br>Disabled                                                                                                 | ac559815-0/514<br>a2010488-056a<br>a29139cc-a1ad<br>160e14c2-2016-4<br>44ba970b-6343<br>2e44e949ae73<br>6ca01922-ee29<br>4656160d-04024<br>4866a60d-04024<br>4866a60d-04024<br>4866a6d-04024<br>5056dc248-1244<br>04157260-97054<br>7ba15568-8683<br>6bd74070-36654<br>39264371-7337                                                                                                    | No access<br>No access<br>No access<br>No access<br>No access<br>No access<br>No access<br>No access<br>No access<br>No access<br>No access<br>No access<br>No access<br>No access<br>No access<br>No access<br>No access<br>No access<br>No access<br>No access<br>No access<br>No access                                                                                                    |
| Name       Abraham Ramos Guzman       Adam Stencer       Allison Brodaky       Amy Dols       Andrea Miller       Andrea Miller       Andrea Miller       Andrus Simmons       Ankur Manwah       Anskar Manwah       Antonio Silwa       Antonio Silwa       Autonio Silwa       Autonio Silwa       Autonio Silwa       Autonio Silwa       Autonio Silwa       Autonio Silwa       Autonio Silwa       Autonio Silwa       Autonio Silwa       Autonio Silwa       Autonio Silwa       Gatura Dariperson       Brian Jones       Casey Dell       Castri Carlis                                                                                                    | Email Address     aramos@salesforce.com     aspencer@salesforce.com     allicon.brodsky@salesforce.com     adol@galesforce.com     andrea.miller@salesforce.com     andrea.miller@salesforce.com     antonio.silva@salesforce.com     antonio.silva@salesforce.com     antonio.silva@salesforce.com     antonio.silva@salesforce.com     analherbe@salesforce.com     bijorgensen@salesforce.com     bijorgensen@salesforce.com     com     comediatesforce.com                                                                                                    | Username           Success.s8.aramos           success.s8.aspencer           success.s8.abrodsky           success.s8.andreamiller           success.s8.andreamiller           success.s8.andreamiller           success.s8.andreamiller           success.s8.andreamiller           success.s8.andronson           success.s8.andronson           success.s8.andronson           success.s8.andronson           success.s8.andronson           success.s8.andronson           success.s8.andrene           success.s8.andrene           success.s8.andrene           success.s8.abroratee           success.s8.broratee           success.s8.broratee                                                                                                    | Last Login<br>10/2/2018 2:11 PM<br>12/19/2017 12:23<br>10/16/2018 9:21 AM<br>10/15/2018 9:21 AM<br>10/15/2018 2:07 PM<br>9/17/2018 7:16 PM<br>10/15/2018 8:40 PM<br>7/25/2018 8:40 PM<br>7/25/2018 1:23 4<br>9/6/2017 9:52 PM<br>6/18/2018 11:33 AM<br>10/16/2018 11:05<br>10/16/2018 11:05<br>10/16/2018 10:27<br>8/22/2018 10:27<br>8/22/2018 10:27<br>8/22/2018 10:27<br>8/22/2018 10:27<br>8/22/2018 10:27<br>8/22/2018 10:27<br>8/22/2018 10:27<br>8/22/2018 10:27<br>8/22/2018 10:27<br>8/22/2017 12:86 AM                                                                                             | Status<br>Enabled<br>Enabled<br>Enabled<br>Enabled<br>Enabled<br>Enabled<br>Enabled<br>Enabled<br>Enabled<br>Enabled<br>Enabled<br>Enabled<br>Enabled<br>Enabled<br>Enabled<br>Enabled<br>Enabled<br>Enabled                                                                                                    | Disabled<br>Disabled<br>Disabled<br>Disabled<br>Disabled<br>Disabled<br>Disabled<br>Disabled<br>Disabled<br>Disabled<br>Disabled<br>Disabled<br>Disabled<br>Disabled<br>Disabled<br>Disabled<br>Disabled                                                                                                 | ac559815-015f4<br>a201048-d98-d98-a<br>a291796c-a1a4<br>l60e14c2-2166-4<br>44ba979b-6343<br>2e44e949-ae73<br>6ca01922-ae29<br>4c6e16064-d024-4<br>d88aedcf-01914<br>1792f149-1b914<br>e176379-9118<br>5b5dc248-1244<br>0157260-9705-4<br>7be16568-86b3<br>6bdf7403-aeb8-4<br>ce874670-0945<br>59g264371-7337<br>59g265371-7337<br>59g2b534-bc1f4                                                                                                    | No access<br>No access<br>No access                                                                                                    |
| Name       Abraham Ramos Guzman       Adam Seencer       Allison Brodsky       Amy Dols       Andrea Miller       Andrea Miller       Andrea Miller       Andres Miller       Andres Miller       Andres Miller       Andres Miller       Andres Miller       Anstronsson       Antonic Silva       Apti User       Aymeric Auffray       Bern McAles       Beth Jorgensen       Brian Brechbuhl       Brians, Jones       Casey, Dell       Castei Wright                                                                                                    | Email Address     aramos@salesforce.com     aspencer@salesforce.com     allicon.brodsky@salesforce.com     adolk@salesforce.com     andrea.miller@salesforce.com     andrea.miller@salesforce.com     antonio.ailva@salesforce.com     antonio.ailva@salesforce.com     antonio.ailva@salesforce.com     antonio.ailva@salesforce.com     biorgensen@salesforce.com     biorechbuh@salesforce.com     biorechbuh@salesforce.com     celeiste.wrigh@salesforce.com     celeiste.wrigh@salesforce.com                                                                                                    | Username           Success.s8.aramos           success.s8.aramos           success.s8.abrodsky           success.s8.ahrodsky           success.s8.andreamiller           success.s8.andreamiller           success.s8.andreamiller           success.s8.andreamiller           success.s8.andreamiller           success.s8.andronson           success.s8.andronson           success.s8.antonson           success.s8.antonson           success.s8.antonson           success.s8.antonson           success.s8.anthrbe           success.s8.anthrbe           success.s8.borgensen           success.s8.borgensen           success.s8.cell           success.s8.cell           success.s8.cell           success.s8.cell                                                                                                    | Last Login           10/2/2018 2:11 PM           12/19/2017 12:23           10/16/2018 9:21 AM           10/15/2018 9:21 AM           10/15/2018 9:21 AM           10/15/2018 9:21 AM           10/15/2018 9:21 AM           10/15/2018 9:21 AM           10/15/2018 9:21 AM           10/15/2018 9:21 AM           10/16/2018 1:23 A           9/6/2017 9:52 PM           6/18/2018 11:33 AM           10/16/2018 1:0:27 A           10/16/2018 1:0:27           8/22/2018 1:2.28 PM           10/15/2018 3:03 PM           9/22/2017 4:26 AM           10/22/2017 1:0:08 AM           10/22/2017 1:0:08 AM | Status<br>Enabled<br>Enabled<br>Enabled<br>Enabled<br>Enabled<br>Enabled<br>Enabled<br>Enabled<br>Enabled<br>Enabled<br>Enabled<br>Enabled<br>Enabled<br>Enabled<br>Enabled<br>Enabled<br>Enabled<br>Enabled                                                                                                    | Disabled<br>Disabled<br>Disabled<br>Disabled<br>Disabled<br>Disabled<br>Disabled<br>Disabled<br>Disabled<br>Disabled<br>Disabled<br>Disabled<br>Disabled<br>Disabled<br>Disabled<br>Disabled<br>Disabled<br>Disabled<br>Disabled<br>Disabled<br>Disabled                                                 | ac559815-015f4<br>a2010488-d96a<br>a291596c-a1ad-4<br>1806e14c2-2166-4<br>44be379b-5343<br>2e44e949-ae73<br>6ca01922-ae29<br>4c6c16004-d02-4<br>17921149-1b91-4<br>e176b379-9118<br>5b5dc248-1244<br>175216588-86b3<br>6bdf7403-a6b8-4<br>c0171583-8805-4<br>c0171583-8805-4                                                                                                    | No access           No access                                                             |
| Name           Abraham, Ramos, Guzman           Adam, Seencert           Adam, Seencert           Allison, Brodsky           Anny, Dolk           Andrea, Miller           Andry, Simmons           Andrea, Miller           Andrea, Miller           Andrea, Miller           Andrea, Miller           Andrea, Marvah           Anter, Marvah           Anter, Marvah           Austin, Marvah           Austin, Markete           Beth, Jorgensen           Brian, Jones           Casery, Dell           Casery, Dell           Casery, Orght           Christy, Nemec | Email Address     aramos@salesforce.com     alsene.rcg@salesforce.com     alsen.brcdsky@salesforce.com     adolk@salesforce.com     adolk@salesforce.com     andrea.miller@salesforce.com     anarwah@salesforce.com     anarwah@salesforce.com     antonio.silwa@salesforce.com     anathreb@salesforce.com     anafhreb@salesforce.com     bjorgensen@salesforce.com     bjorgensen@salesforce.com     bjorgensen@salesforce.com     bjorgensen@salesforce.com     bjorgensen@salesforce.com     celeste.wiph@salesforce.com     celeste.wiph@salesforce.com     com     celeste.wiph@salesforce.com                                                                                                    | Username           Success.#8.arrmos           success.#8.arrmos           success.#8.arrmos           success.#8.arrmons           success.#8.andreamliller           success.#8.andreamliller           success.#8.andreamliller           success.#8.andreamliller           success.#8.andreamliller           success.#8.andreamliller           success.#8.andreamliller           success.#8.andreamler           success.#8.andreamler           success.#8.andreamler           success.#8.andreamler           success.#8.andreamler           success.#8.andreamler           success.#8.bmcatee           success.#8.bmcate           success.#8.biones           success.#8.biones           success.#8.cell           success.#0.cell           success.#0.cell                                                                                                    | Last Login<br>10/2/2018 2:11 PM<br>12/19/2017 12:23<br>10/16/2018 9:21 AM<br>10/12/2018 9:21 AM<br>10/15/2018 2:27 PM<br>9/17/2018 7:16 PM<br>10/4/2018 8:40 PM<br>7/26/2018 1:33 AM<br>10/16/2018 1:23 FM<br>10/16/2018 1:27 PM<br>6/18/2018 1:23 AM<br>10/16/2018 1:23 AM<br>10/16/2018 1:23 AM<br>10/16/2018 1:22 FM                                                                                                    | Status<br>Enabled<br>Enabled<br>Enabled<br>Enabled<br>Enabled<br>Enabled<br>Enabled<br>Enabled<br>Enabled<br>Enabled<br>Enabled<br>Enabled<br>Enabled<br>Enabled<br>Enabled<br>Enabled<br>Enabled<br>Enabled<br>Enabled<br>Enabled<br>Enabled                                                                                                    | Disabled<br>Disabled<br>Disabled<br>Disabled<br>Disabled<br>Disabled<br>Disabled<br>Disabled<br>Disabled<br>Disabled<br>Disabled<br>Disabled<br>Disabled<br>Disabled<br>Disabled<br>Disabled<br>Disabled<br>Disabled<br>Disabled<br>Disabled<br>Disabled<br>Disabled                                     | ac559815-015f4<br>a2010488-d96a<br>a291920-a1ad-4<br>160e14c2-2166-4<br>44ba979b-5343<br>2e44e949-ae73<br>6ca01922-ee29<br>4c6c160d-d022-4<br>17921149-1b91-4<br>e176b379-9118<br>b5b5c248-1244<br>0157260-9705-4<br>0157260-9705-4<br>e674670-0965<br>39264371-7337<br>c0171583-8805-4<br>4963914-2a9b-4                                                                                                    | No access<br>No access<br>No access                                                                                                    |
| Name           Abraham Ramos Guzman           Adam. Seencer           Allison Brodsky           Amy Dols           Andrea Miller           Andrea Miller           Anstein Mahlerbe           Austin Mahlerbe           Austin Mahlerbe           Beth Jorgensen           Brian Brechbuhl           Brian Brechbuhl           Gateget Wright           Celeste Wright           Christy Nemes           Claudette Levesque                                                                                                    | Email Address     aramos@salesforce.com     aspence@salesforce.com     alicon.brodsky@salesforce.com     adion.brodsky@salesforce.com     andrea.miller@salesforce.com     anitensoe@salesforce.com     antonio.silva@salesforce.com     antonio.silva@salesforce.com     antonio.silva@salesforce.com     antonio.silva@salesforce.com     analfray@salesforce.com     amalwsalesforce.com     birgensen@salesforce.com     birgensen@salesforce.com     birgensen@salesforce.com     bigregnsen@salesforce.com     bigregnsen@salesforce.com     bigregnsen@salesforce.com     bigregleselsforce.com     cdel@salesforce.com     cdel@salesforce.com     cdel@salesforce.com     celeste.wrigh@salesforce.com     celevesque@salesforce.com                                                                                                    | Username           Success.s8.arrmos           success.s8.abrodsky           success.s8.abrodsky           success.s8.brodsky           success.s8.brodsky           success.s8.brockubi           success.s8.brockubi           success.s8.brockubi           success.s8.brockubi           success.s8.brockubi           success.s8.brockubi           success.s8.brockubi           success.s8.brockubi           success.s8.cdell           success.s8.cakret           celeste.wright.success           success.s8.cherrec           success.s8.clevesyue                                                                                                    | Last Login<br>10/2/2018 2:11 PM<br>12/19/2017 12:23<br>10/16/2018 9:21 AM<br>10/12/2018 9:21 AM<br>10/12/2018 9:26 PM<br>10/4/2018 9:26 PM<br>10/4/2018 8:40 PM<br>10/4/2018 14:15 AM<br>10/16/2018 11:33 AM<br>10/16/2018 11:33 AM<br>10/16/2018 11:28 PM<br>10/16/2018 11:28 PM<br>10/15/2018 12:28 PM<br>10/25/2017 4:26 AM<br>10/25/2018 11:08 AM<br>8/15/2018 11:28 AM                                                                                                    | Status<br>Enabled<br>Enabled | Disabled<br>Disabled<br>Disabled<br>Disabled<br>Disabled<br>Disabled<br>Disabled<br>Disabled<br>Disabled<br>Disabled<br>Disabled<br>Disabled<br>Disabled<br>Disabled<br>Disabled<br>Disabled<br>Disabled<br>Disabled<br>Disabled<br>Disabled<br>Disabled<br>Disabled<br>Disabled<br>Disabled<br>Disabled | ac559815-0/5/4<br>a2010488-050-<br>a29739c-a1ad<br>a29739c-a1ad<br>44ba979b-6343<br>26440949-ae73<br>6ca01922-ae29<br>4656160d-04024<br>4666160d-04024<br>4666160d-04024<br>4666160d-04024<br>1792149-1b91-4<br>e176537-9118<br>0157260-97054<br>7be15568-8683<br>6bd74070-0965<br>39264371-7337<br>592653d-bc1f4<br>c017683-88054<br>e81bb482-50074<br>e81bb482-50074                                                                                                    | No access<br>No access<br>No access                                                                                                    |
| Name           Abraham Ramos Guzman           Adamos Brodaky           Adison Brodaky           Allison Brodaky           Admy Dals           Andrea Miller           Andrea Miller           Andrea Miller           Andrea Miller           Andrea Miller           Andrea Miller           Andrea Miller           Andrea Miller           Andrea Miller           Anna Artonsson           Antanio Silwa           Artonio Silwa           Antanio Silwa           Austin Mahlerbe           Austin Mahlerbe           Austin Mahlerbe           Berhan Brechbuhl           Brian Jorgensen           Brian Jorgensen           Gates Wright           Celeste Wright           Christy Nemec           Claudetto Levesque           Claudetto Levesque                                                                                                    | Email Address     aramos@salesforce.com     aspencer@salesforce.com     allicon.brodsky@salesforce.com     andrea.miller@salesforce.com     andrea.miller@salesforce.com     andrea.miller@salesforce.com     antonio.silva@salesforce.com     antonio.silva@salesforce.com     antonio.silva@salesforce.com     antonic.silva@salesforce.com     amalherbe@salesforce.com     brocatee@salesforce.com     biogramem@salesforce.com     biogramem@salesforce.com     biogramem@salesforce.com     biogramem@salesforce.com     biogramem@salesforce.com     biogramem@salesforce.com     colei@salesforce.com     com     colei@salesforce.com     com     colei@salesforce.com     com     colei@salesforce.com     com     colei@salesforce.com     colei@salesforce.com     colei@salesforc | Username           Success.s8.aramos           success.s8.arodsky           success.s8.abrodsky           success.s8.abrodsky           success.s8.brocsky           success.s8.brocsky           success.s8.brocsky           success.s8.cskret           celeste.wright.success           success.s8.ckret           celeste.wright.success           success.s8.ckret           celeste.wright.success           success.s8.ckret           celeste.wright.success           success.s8.ckret           celeste.wright.success           success.s8.ckret           celeste.wright.success           success.s8.ckret           celeste.wright.sucremec           success.s8.ckereque <td>Last Login<br/>10/2/2018 2:11 PM<br/>12/19/2017 12:23<br/>10/16/2018 9:21 AM<br/>10/15/2018 9:21 AM<br/>10/15/2018 2:07 PM<br/>9/17/2018 7:16 PM<br/>10/4/2018 8:40 PM<br/>7/26/2018 8:40 PM<br/>7/26/2018 10:24<br/>9/6/2017 9:52 PM<br/>10/16/2018 11:33 AM<br/>10/4/2017 8:27 AM<br/>10/16/2018 11:05<br/>10/16/2018 11:05<br/>10/16/2018 10:27<br/>8/22/2018 10:22 PM<br/>10/15/2018 3:30 PM<br/>9/22/2017 10:08 AM<br/>10/2/2018 11:08 AM<br/>8/15/2018 12:26 PM<br/>10/2/32/218 12:26 PM</td> <td>Status<br/>Enabled<br/>Enabled</td> <td>Disabled<br/>Disabled<br/>Disabled<br/>Disabled<br/>Disabled<br/>Disabled<br/>Disabled<br/>Disabled<br/>Disabled<br/>Disabled<br/>Disabled<br/>Disabled<br/>Disabled<br/>Disabled<br/>Disabled<br/>Disabled<br/>Disabled<br/>Disabled<br/>Disabled<br/>Disabled<br/>Disabled<br/>Disabled<br/>Disabled<br/>Disabled</td> <td>ac559815-015f4<br/>a2010488-d9ca<br/>a29139cc-a1ad<br/>l60e14c2-2tf64<br/>44ba979b-6343<br/>2e44e849-ae73<br/>6ca01922-ee23<br/>4666:1604-de24-de24<br/>4666:1604-de24-de24<br/>4666:1604-de24<br/>4666:1604-de24<br/>4666:1604-de24<br/>4666:1604-de24<br/>47526:1604-868<br/>5564:2481:244<br/>475726:0-9755<br/>59626:341-7337<br/>59626:341-7337<br/>59626:341-7357<br/>59726<br/>59726.</td> <td>No access           No access           No access</td> | Last Login<br>10/2/2018 2:11 PM<br>12/19/2017 12:23<br>10/16/2018 9:21 AM<br>10/15/2018 9:21 AM<br>10/15/2018 2:07 PM<br>9/17/2018 7:16 PM<br>10/4/2018 8:40 PM<br>7/26/2018 8:40 PM<br>7/26/2018 10:24<br>9/6/2017 9:52 PM<br>10/16/2018 11:33 AM<br>10/4/2017 8:27 AM<br>10/16/2018 11:05<br>10/16/2018 11:05<br>10/16/2018 10:27<br>8/22/2018 10:22 PM<br>10/15/2018 3:30 PM<br>9/22/2017 10:08 AM<br>10/2/2018 11:08 AM<br>8/15/2018 12:26 PM<br>10/2/32/218 12:26 PM                                                                                                    | Status<br>Enabled<br>Enabled                                                                                                    | Disabled<br>Disabled<br>Disabled<br>Disabled<br>Disabled<br>Disabled<br>Disabled<br>Disabled<br>Disabled<br>Disabled<br>Disabled<br>Disabled<br>Disabled<br>Disabled<br>Disabled<br>Disabled<br>Disabled<br>Disabled<br>Disabled<br>Disabled<br>Disabled<br>Disabled<br>Disabled<br>Disabled             | ac559815-015f4<br>a2010488-d9ca<br>a29139cc-a1ad<br>l60e14c2-2tf64<br>44ba979b-6343<br>2e44e849-ae73<br>6ca01922-ee23<br>4666:1604-de24-de24<br>4666:1604-de24-de24<br>4666:1604-de24<br>4666:1604-de24<br>4666:1604-de24<br>4666:1604-de24<br>47526:1604-868<br>5564:2481:244<br>475726:0-9755<br>59626:341-7337<br>59626:341-7337<br>59626:341-7357<br>59726<br>59726. | No access           No access           No access |

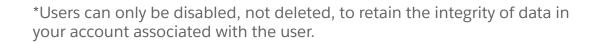

#### **Understanding Permissions**

# Controlling Access

Control a user's access to applications, screens or specific functionality with permissions.

#### A permission can be set to:

- Allow
- Deny
- Not Set

Permissions not set, is the same as being denied. Permissions exist for everything a user can do in Marketing Cloud.

Roles are comprised of permissions..

| Administration Account v Security A        | pplications 👻 🛛 Data Man | agement 💌 |               |                 | Feedback | Success Specialists De 🔻 | Karalee Slayto |
|--------------------------------------------|--------------------------|-----------|---------------|-----------------|----------|--------------------------|----------------|
| Users > Kara Slayton > Roles > Permissions |                          |           |               |                 |          |                          |                |
| 🔜 Save 🙋 Cancel                            |                          |           |               |                 |          |                          |                |
|                                            | Indiv                    | ridual    | Administrator | Marketing Cloud | Result   |                          |                |
|                                            | Allow                    | Deny      | State         | State           |          |                          |                |
| Audience Builder                           |                          |           |               |                 |          |                          |                |
| Balesforce Marketing Cloud                 |                          |           |               |                 |          |                          |                |
| MobileConnect                              |                          |           |               |                 |          |                          |                |
| Automation Studio                          |                          |           | Allowed       |                 |          |                          |                |
| 🗄 Email                                    |                          |           |               |                 |          |                          |                |
| Discover                                   |                          |           |               |                 |          |                          |                |
| Administration                             |                          |           | Allowed       |                 |          |                          |                |
| Audience Builder Enabler                   |                          |           |               |                 |          |                          |                |
| Data Factory Utility                       |                          |           |               |                 |          |                          |                |
| Approvals (Email)                          | 0                        | 0         |               |                 |          |                          |                |
| Distributed Sending                        |                          |           |               |                 |          |                          |                |
| ⊞ MobilePush                               |                          |           |               |                 |          |                          |                |
| Journey Builder                            |                          |           |               |                 |          |                          |                |
| Reports                                    | 0                        | 0         | Allowed       |                 |          |                          |                |
| HubExchange                                |                          |           |               |                 |          |                          |                |
| Contact Builder                            |                          | 0         | Allowed       |                 |          |                          |                |
| B LEMI                                     |                          |           |               |                 |          |                          |                |
| Extension Manager                          |                          |           |               |                 |          |                          |                |
| a Transactional Sending<br>ages            |                          |           |               |                 |          |                          |                |
| CloudPages     Content Builder             |                          |           |               |                 |          |                          |                |
| Email Send Wizard                          |                          |           |               |                 |          |                          |                |
| Workflows and Approvals                    |                          |           |               |                 |          |                          |                |
| Active Audiences                           |                          | - H       |               |                 |          |                          |                |
| Analytics                                  |                          |           |               |                 |          |                          |                |
| ■ Salesforce DMP                           |                          |           |               |                 |          |                          |                |
|                                            |                          |           |               |                 |          |                          |                |
| Interaction Studio                         |                          |           |               |                 |          |                          |                |

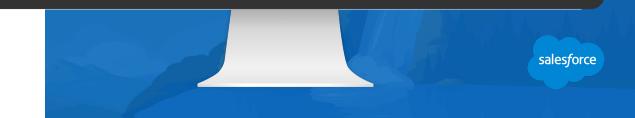

\*Note: Deny permissions always override allow permissions.

#### **Understanding Roles**

# A collection of permissions

A role is a collection of permissions that allow or deny access to an application, to screens or specific functionality.

- Pre-defined roles can be assigned to any user based on default permissions.
- Pre-defined default roles cannot be edited.
- New roles can be created by the Administrator (E2.0).

#### **Best Practices:**

- Make roles broad enough so they can be assigned to multiple users within your organization.
- It's great to define new roles but do not delete default roles. Best practice is to clone a default role to make a new role.

| Roles Create Delote 4 Name Administrator Analyst Content Creator | View Assignments                      |                        |                                              |       |                       |  |  |  |  |  |  |
|------------------------------------------------------------------|---------------------------------------|------------------------|----------------------------------------------|-------|-----------------------|--|--|--|--|--|--|
| Name       Administrator       Analyst                           |                                       | Roles                  |                                              |       |                       |  |  |  |  |  |  |
| Administrator Analyst                                            | 🔅 Create 🖀 Delete   🕰 Vew Assignments |                        |                                              |       |                       |  |  |  |  |  |  |
| Analyst                                                          |                                       | External Key           | Description                                  | Users | <b>Business Units</b> |  |  |  |  |  |  |
|                                                                  |                                       | SYS_DEF_ADMIN          | Administrator                                | 88    | 1                     |  |  |  |  |  |  |
| Content Creator                                                  |                                       | SYS_DEF_ANALYST        | Analyst                                      | 1     | 0                     |  |  |  |  |  |  |
|                                                                  |                                       | SYS_DEF_CONTENT        | Content Creator                              | 1     | 1                     |  |  |  |  |  |  |
| Data Manager                                                     |                                       | SYS_DEF_DATA           | Data Manager                                 | 1     | 1                     |  |  |  |  |  |  |
| Distributed Sending Use                                          | er                                    | SYS_DEF_DS_USER        | Distributed Sending User                     | 1     | 0                     |  |  |  |  |  |  |
| Marketing Cloud Admini                                           | istrator                              | SYS_DEF_IMHADMIN       | Assign Marketing Cloud roles to users and    | 87    | 0                     |  |  |  |  |  |  |
| Marketing Cloud Market                                           | ting Cloud Channel Manager            | SYS_DEF_CHANNELMANAGER | Create and execute cross-channel interactiv  | 2     | 0                     |  |  |  |  |  |  |
| Marketing Cloud Conter                                           | nt Editor/Publisher                   | SYS_DEF_CONTENTEDIT    | Create and deliver messages through Mobil    | 2     | 0                     |  |  |  |  |  |  |
| Marketing Cloud Securit                                          | ty Administrator                      | SYS_DEF_SECURITYADMIN  | Maintain Watchdog security settings and ma   | 3     | 0                     |  |  |  |  |  |  |
| Marketing Cloud Viewer                                           | <u>.</u>                              | SYS_DEF_VIEWER         | View cross-channel marketing activity and re | 1     | 0                     |  |  |  |  |  |  |
| Persephone admin                                                 |                                       | 420038                 |                                              |       |                       |  |  |  |  |  |  |

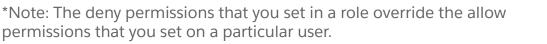

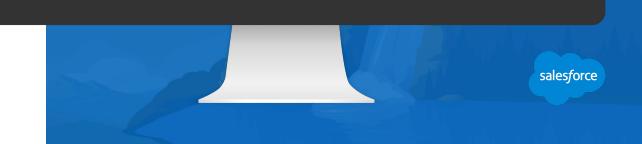

#### Marketing Cloud Standard User Roles

# Each role includes a set of permissions that enable users to perform different tasks.

The following are the predefined roles in Marketing Cloud. \*Default Roles Cannot be edited

| Marketing Cloud<br>Administrator            | A person in this role assigns Marketing Cloud roles to users and manages channels, apps, and tools.                         |
|---------------------------------------------|----------------------------------------------------------------------------------------------------|
| Marketing Cloud Viewer                      | A person in this role views cross-channel marketing activity that results in the Marketing Cloud.                           |
| Marketing Cloud Channel<br>Manager          | A person in this role creates and executes cross-channel interactive marketing campaigns and administers specific channels. |
| Marketing Cloud Security<br>Administrator   | A person in this role maintains security settings and manages user activity and alerts.                                     |
| Marketing Cloud Content<br>Editor/Publisher | A person in this role creates and delivers messages through applicable channel apps.                                        |

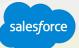

#### **User Roles – Classic Roles for Email Studio**

## Each role includes a set of permissions that enable users to perform different tasks.

The following are the predefined roles in Email Studio \*Default Roles Cannot be edited

| Administrator   | Administrator role is for the manager of Marketing Cloud and all associated Enterprise 2.0 business units. This role has control over all aspects of the application and can create, share, modify, and delete anything in your company structure.                                                                                 |
|-----------------|----------------------------------------------------------------------------------------------------|
| Content Creator | The Content Creator role can access all aspects of content creation, but it has no control over other aspects of Marketing Cloud, such as subscriber information or tracking results. The content creator produces the images and text used in an email and lays out the messages. Other roles then approve and send the messages. |
| Data Manager    | Analyst role maintains subscriber records and publication or suppression lists. The Data Manager role handles data imports and exports. The data manager may create relationships that span multiple business units, but this role usually doesn't create or edit content.                                                         |
| Analyst         | The Analyst role includes permission to read, change, and update all information related to email sends. However, users with this role are unable to create or make changes to content and subscriber lists or administer users.                                                                                                   |

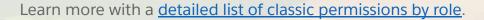

#### **Defining Your Users**

The administrator can:

- Define which users or roles receive certain permissions.
  - i.e. which users are able to export data through role-based security.
- Assign a role or roles to a user, regardless of the business unit(s) that user is assigned to.
- Assign a role or roles to a user for a particular business unit.

| Username | Full Name | Reply Email | Access | Permissions | Temporary PW |
|----------|-----------|-------------|--------|-------------|--------------|
|          |           |             |        |             |              |
|          |           |             |        |             |              |
|          |           |             |        |             |              |
|          |           |             |        |             |              |
|          |           |             |        |             |              |
|          |           |             |        |             |              |

#### **User Management**

Administrative settings to manage your users

- <u>Add a User</u>
- Disable a User
- <u>Assign a Role to a Business Unit</u>
- Assign a Role to a User
- <u>Change a User Password</u>
- Modify User Settings and Permissions
- <u>Reset a User Password</u>

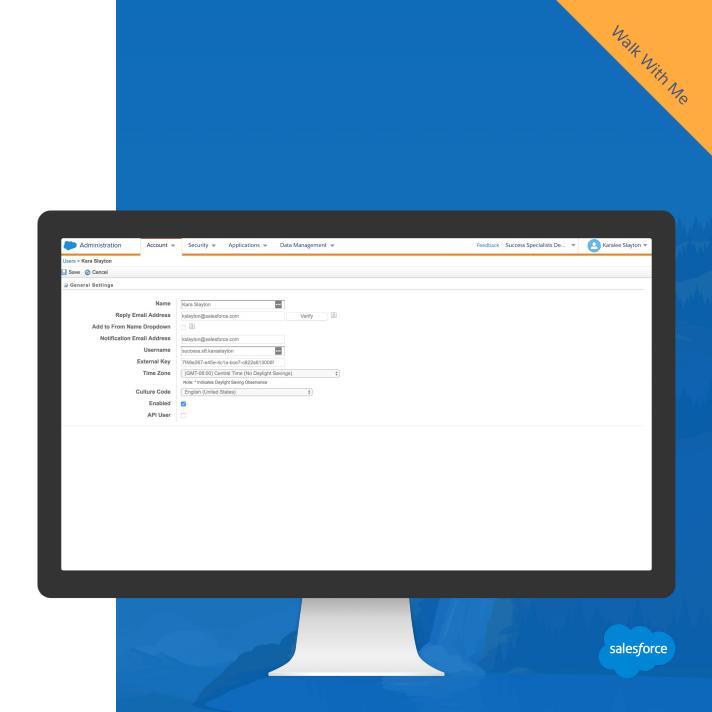

# Security Settings

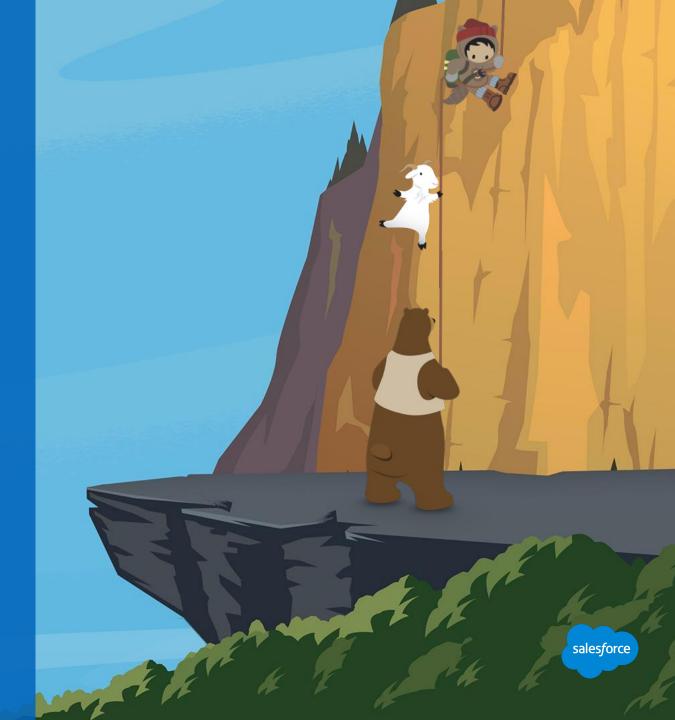

#### Manage Your Security Settings (1)

#### Security Settings allows you to define parameters for

- Session timeout
- Username and password conventions
- Lockout logic

These features help improve the overall security of your account.

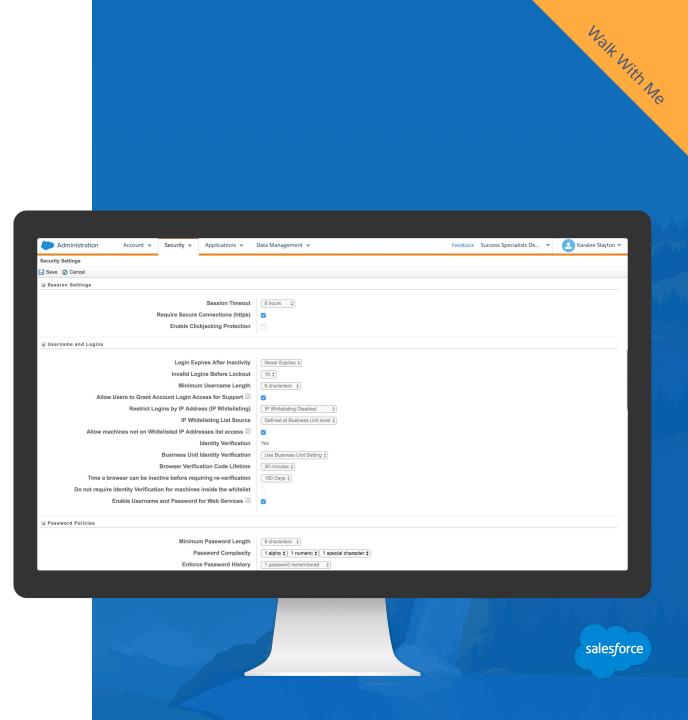

### Manage Your Security Settings (2)

# Recommended Best Practices

| Setting                                    | Recommended Best Practice                                                                         |
|--------------------------------------------|---------------------------------------------------------------------------------------------------|
| Session Timeout                            | 20 minutes as a best practice.                                                                    |
| Login Expire                               | 90 days or fewer as a best practice.                                                              |
| Invalid Logins                             | 3 as a best practice.                                                                             |
| Count Invalid Logins                       | Yes as best practice                                                                              |
| Minimum Password Length                    | 8 as a best practice.                                                                             |
| Enforce Password History                   | 8 as a best practice.                                                                             |
| User Passwords Expire In                   | 90 days as a best practice.                                                                       |
| Exclude FTP Users from Password Expiration | DO NOT- Instead, ask FTP users to schedule a time to change the FTP user password when necessary. |
| Password Change Confirmation Email         | Always enable as best practice.                                                                   |
| Export Email Whitelist                     | Yes, ensure your data remains with trusted users as a best practice.                              |
| JavaScript rendering                       | Disable, unless you absolutely must include JavaScript in your preview.                           |

Walt With Me

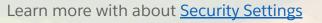

### Login IP Whitelisting

## Prevent unauthorized access

Use Login IP Whitelist to improve system security and help prevent unauthorized access to your account.

- IP Whitelisting Disabled this default setting does not allow you to whitelist any IP range. The access log will not track any IP ranges.
- Log Whitelist Violations this setting records any non-whitelisted login IP address but permits the login attempt.
- Log Violations and Deny Access this setting records any non-whitelisted login IP address and blocks the login attempt.

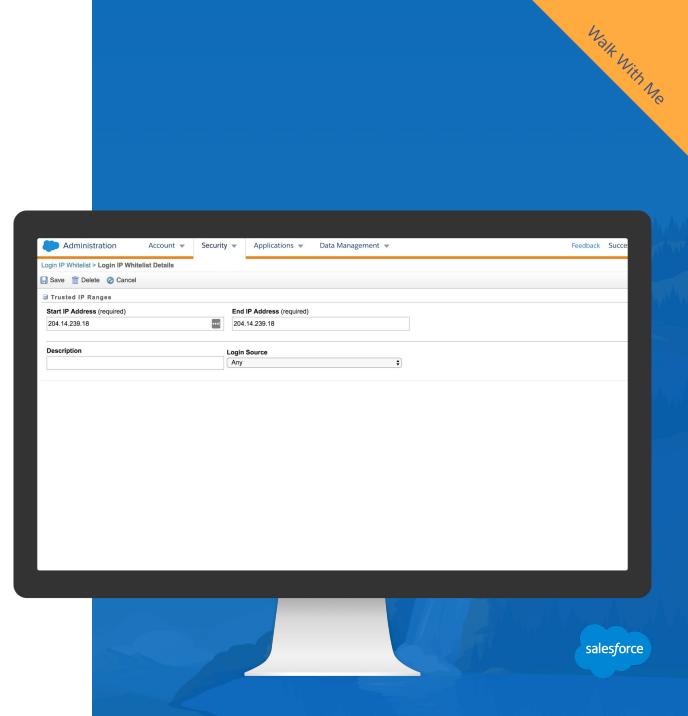

Learn more about Login IP Whitelisting

Contact your Marketing Cloud account executive to enable this feature for your account.

#### **Identity Validation Access Log**

# Two-step Authentication

**ID Validation Access Log** allows you to view any recent validations.

This is a great place to look if a user is having trouble logging in, to see if they have validated their account first.

|                                                                                                    |                                                                                                    |                                                                                                    |                                                                                                    |                                                                                                    |              |                       | Walt WI           |
|----------------------------------------------------------------------------------------------------|----------------------------------------------------------------------------------------------------|----------------------------------------------------------------------------------------------------|----------------------------------------------------------------------------------------------------|----------------------------------------------------------------------------------------------------|--------------|-----------------------|-------------------|
| Administratio                                                                                                    |                                                                                                    | urity 👻 Applicatio                                                                                                    | ons 👻 Data Management 🛪                                                                                                    | ,                                                                                                    | Feedback Suc | cess Specialists De 👻 | Karalee Slayton 🔻 |
| dentity Verification Ac                                                                                                    | Login Name                                                                                                    | Login Source                                                                                                    | Date                                                                                                    | Event Tune                                                                                                    |              |                       |                   |
| 04.14.239.105                                                                                                    | success.s8.antonio.silva                                                                                                    | User Interface                                                                                                    | 10/16/2018 8:45 AM                                                                                                    | Event Type<br>Verification Co                                                                                                    |              |                       |                   |
| 4.14.239.105                                                                                                    | success.s8.antonio.silva                                                                                                    | User Interface                                                                                                    | 10/16/2018 8:44 AM                                                                                                    | Attempted Veri                                                                                                    |              |                       |                   |
| 4.14.239.105                                                                                                    |                                                                                                    |                                                                                                    |                                                                                                    |                                                                                                    |              |                       |                   |
|                                                                                                    | success.s8.antonio.silva                                                                                                    | User Interface                                                                                                    | 10/16/2018 8:44 AM                                                                                                    | Verification Co                                                                                                    |              |                       |                   |
|                                                                                                    | success.s8.antonio.silva<br>success.s8.lcomella                                                                                                    | User Interface<br>User Interface                                                                                                    |                                                                                                    |                                                                                                    |              |                       |                   |
| 4.14.239.18                                                                                                    |                                                                                                    |                                                                                                    | 10/16/2018 8:44 AM                                                                                                    | Verification Co                                                                                                    |              |                       | _                 |
| 4.14.239.18<br>4.14.239.18<br>4.14.239.18                                                                                                    | success.s8.lcomella                                                                                                    | User Interface                                                                                                    | 10/16/2018 8:44 AM<br>10/15/2018 11:22 AM                                                                                                    | Verification Co<br>Verification Co                                                                                                    |              |                       |                   |
| 4.14.239.18<br>4.14.239.18<br>4.14.239.18<br>2.95.77.70                                                                                                    | success.s8.lcomella<br>success.s8.lcomella                                                                                                    | User Interface<br>User Interface                                                                                                    | 10/16/2018 8:44 AM<br>10/15/2018 11:22 AM<br>10/15/2018 11:21 AM<br>10/15/2018 11:21 AM<br>10/15/2018 11:21 AM<br>10/12/2018 5:19 AM                                                                                                    | Verification Co<br>Verification Co<br>Attempted Veri<br>Verification Co<br>Verification Co                                                                                                    |              |                       |                   |
| 4.14.239.18<br>4.14.239.18<br>4.14.239.18<br>2.95.77.70<br>2.95.77.70                                                                                                    | success.s8.lcomella<br>success.s8.lcomella<br>success.s8.lcomella<br>success.s8.sdashora<br>success.s8.sdashora                                                                                                    | User Interface<br>User Interface<br>User Interface<br>User Interface<br>User Interface                                                                                                    | 10/16/2018 8:44 AM<br>10/15/2018 11:22 AM<br>10/15/2018 11:21 AM<br>10/15/2018 11:21 AM<br>10/12/2018 5:19 AM<br>10/12/2018 5:19 AM                                                                                                    | Verification Co<br>Verification Co<br>Attempted Veri<br>Verification Co<br>Verification Co<br>Verification Co                                                                                                    |              |                       |                   |
| 4.14.239.18<br>4.14.239.18<br>4.14.239.18<br>2.95.77.70<br>2.95.77.70<br>4.14.239.82                                                                                                    | success.s8.lcomella<br>success.s8.lcomella<br>success.s8.icomella<br>success.s8.sdashora<br>success.s8.sdashora<br>success.s8.sdashora                                                                                                    | User Interface<br>User Interface<br>User Interface<br>User Interface<br>User Interface<br>User Interface                                                                                                    | 10/16/2018 8:44 AM<br>10/15/2018 11:22 AM<br>10/15/2018 11:22 AM<br>10/15/2018 11:21 AM<br>10/12/2018 5:19 AM<br>10/12/2018 5:19 AM<br>10/12/2018 5:19 PM                                                                                                    | Verification Co<br>Verification Co<br>Attempted Veri<br>Verification Co<br>Verification Co<br>Verification Co                                                                                                    |              |                       |                   |
| 4.14.239.18<br>4.14.239.18<br>4.14.239.18<br>2.95.77.70<br>2.95.77.70<br>4.14.239.82<br>4.14.239.82                                                                                                    | success.s8.icomella<br>success.s8.icomella<br>success.s8.icomella<br>success.s8.idashora<br>success.s8.idashora<br>success.s8.ijorgensen<br>success.s8.ijorgensen                                                                                                    | User Interface<br>User Interface<br>User Interface<br>User Interface<br>User Interface<br>User Interface                                                                                                    | 10/16/2018 8:44 AM<br>10/15/2018 11:22 AM<br>10/15/2018 11:21 AM<br>10/15/2018 11:21 AM<br>10/12/2018 5:19 AM<br>10/12/2018 5:19 AM<br>10/10/2018 1:19 PM<br>10/10/2018 1:19 PM                                                                                                    | Verification Co<br>Verification Co<br>Attempted Veri<br>Verification Co<br>Verification Co<br>Verification Co<br>Verification Co                                                                                                    |              |                       |                   |
| 4.14.239.18<br>4.14.239.18<br>4.14.239.18<br>2.95.77.70<br>2.95.77.70<br>4.14.239.82<br>4.14.239.82<br>4.14.239.82                                                                                                    | success.s8.icomella<br>success.s8.icomella<br>success.s8.icomella<br>success.s8.idashora<br>success.s8.idashora<br>success.s8.icogensen<br>success.s8.icorgensen<br>success.s8.icorgensen                                                                                                    | User Interface<br>User Interface<br>User Interface<br>User Interface<br>User Interface<br>User Interface<br>User Interface                                                                                                    | 10/16/2018 8:44 AM<br>10/15/2018 11:22 AM<br>10/15/2018 11:21 AM<br>10/15/2018 11:21 AM<br>10/12/2018 5:19 AM<br>10/12/2018 5:19 AM<br>10/10/2018 1:19 PM<br>10/10/2018 1:19 PM                                                                                                    | Verification Co<br>Verification Co<br>Attempted Veri<br>Verification Co<br>Verification Co<br>Verification Co<br>Verification Co<br>Verification Co<br>Verification Co                                                                                                    |              |                       |                   |
| 4.14.239.18<br>4.14.239.18<br>4.14.239.18<br>2.95.77.70<br>2.95.77.70<br>4.14.239.82<br>4.14.239.82<br>4.14.239.82<br>4.14.239.18                                                                                                    | success.s8.icomella<br>success.s8.icomella<br>success.s8.icomella<br>success.s8.icomella<br>success.s8.icomella<br>success.s8.icomella<br>success.s8.icomella<br>success.s8.icomella<br>success.s8.icomella<br>success.s8.icomella                                                                                                    | User Interface<br>User Interface<br>User Interface<br>User Interface<br>User Interface<br>User Interface<br>User Interface<br>User Interface                                                                                                    | 10/16/2018 6:44 AM<br>10/15/2018 11:22 AM<br>10/15/2018 11:22 AM<br>10/15/2018 11:21 AM<br>10/12/2018 5:19 AM<br>10/12/2018 5:19 AM<br>10/10/2018 1:19 PM<br>10/10/2018 1:19 PM<br>10/10/2018 1:253 AM<br>10/10/2018 2:53 AM                                                                                                    | Verification Co<br>Verification Co<br>Attempted Veri<br>Verification Co<br>Verification Co<br>Verification Co<br>Verification Co<br>Verification Co<br>Verification Co                                                                                                    |              |                       |                   |
| 4.14.239.18<br>4.14.239.18<br>4.14.239.18<br>2.95.77.70<br>2.95.77.70<br>4.14.239.82<br>4.14.239.82<br>4.14.239.82<br>4.14.239.18<br>4.14.239.18<br>2.95.77.70                                                                                                    | success.s8.lcomella<br>success.s8.lcomella<br>success.s8.lcomella<br>success.s8.sdashora<br>success.s8.bigregneen<br>success.s8.bigregneen<br>success.s8.bigregneen<br>success.s8.kensukefujimoto<br>success.s8.kensukefujimoto<br>success.s8.ravikanti                                                                                                    | User Interface<br>User Interface<br>User Interface<br>User Interface<br>User Interface<br>User Interface<br>User Interface<br>User Interface<br>User Interface<br>User Interface                                                                                                    | 10/16/2018 8:44 AM<br>10/15/2018 11:22 AM<br>10/15/2018 11:22 AM<br>10/15/2018 11:21 AM<br>10/15/2018 5:19 AM<br>10/10/2018 5:19 AM<br>10/10/2018 1:19 PM<br>10/10/2018 1:19 PM<br>10/10/2018 2:15 AM<br>10/10/2018 2:52 AM                                                                                                    | Verification Co<br>Verification Co<br>Attempted Veri<br>Verification Co<br>Verification Co<br>Verification Co<br>Verification Co<br>Verification Co<br>Verification Co                                                                                                    |              |                       |                   |
| 4.14.239.18<br>4.14.239.18<br>2.95.77.70<br>2.95.77.70<br>4.14.239.82<br>4.14.239.82<br>4.14.239.18<br>4.14.239.18<br>4.14.239.18<br>2.95.77.70<br>2.95.77.70                                                                                                    | success s8.lcomella<br>success s8.lcomella<br>success s8.lcomella<br>success s8.slcomella<br>success s8.slcomella<br>success s8.slcomella<br>success s8.kensikelijmoto<br>success s8.kensikelijmoto<br>success s8.kensikelijmoto<br>success s8.ravikanti                                                                                                    | User Interface<br>User Interface<br>User Interface<br>User Interface<br>User Interface<br>User Interface<br>User Interface<br>User Interface<br>User Interface<br>User Interface<br>User Interface<br>User Interface                                                                                                    | 10/16/2018 6:44 AM<br>10/15/2018 11:22 AM<br>10/15/2018 11:22 AM<br>10/15/2018 11:21 AM<br>10/12/2018 5:19 AM<br>10/12/2018 5:19 AM<br>10/10/2018 1:19 PM<br>10/10/2018 1:19 PM<br>10/10/2018 2:52 AM<br>10/10/2018 2:52 AM<br>10/10/2018 11:14 PM                                                                                                    | Verification Co<br>Verification Co<br>Attempted Veri<br>Verification Co<br>Verification Co<br>Verification Co<br>Verification Co<br>Verification Co<br>Verification Co<br>Verification Co<br>Verification Co<br>Verification Co                                                                                                    |              |                       |                   |
| 4.14.239.18<br>4.14.239.18<br>4.14.239.18<br>2.95.77.70<br>2.95.77.70<br>4.14.239.82<br>4.14.239.82<br>4.14.239.18<br>4.14.239.18<br>2.95.77.70<br>2.95.77.70<br>73.168.94                                                                                                    | success s8.lcomella<br>success s8.lcomella<br>success s8.lcomella<br>success s8.sdcahora<br>success s8.sdcahora<br>success s8.bigragnesen<br>success s8.bigragnesen<br>success s8.bigragnesen<br>success s8.ravikanli<br>success s8.ravikanli<br>success s8.ravikanli<br>success s8.ravikanli                                                                                                    | User Interface<br>User Interface<br>User Interface<br>User Interface<br>User Interface<br>User Interface<br>User Interface<br>User Interface<br>User Interface<br>User Interface<br>User Interface<br>User Interface<br>User Interface<br>User Interface                                                                                                    | 10/16/2018 6:44 AM<br>10/15/2018 11:22 AM<br>10/15/2018 11:22 AM<br>10/15/2018 11:21 AM<br>10/12/2018 5:19 AM<br>10/12/2018 5:19 AM<br>10/10/2018 1:19 PM<br>10/10/2018 1:19 PM<br>10/10/2018 2:53 AM<br>10/10/2018 2:53 AM<br>10/9/2018 1:114 PM<br>10/9/2018 1:13 PM                                                                                                   | Verification Co<br>Verification Co<br>Attempted Veri<br>Verification Co<br>Verification Co<br>Verification Co<br>Verification Co<br>Verification Co<br>Verification Co<br>Verification Co<br>Verification Co<br>Verification Co<br>Verification Co                                                                                                    |              |                       |                   |
| 1.14.239.18<br>1.14.239.18<br>1.14.239.18<br>2.95.77.70<br>2.95.77.70<br>1.14.239.82<br>1.14.239.82<br>1.14.239.18<br>1.14.239.18<br>2.95.77.70<br>2.95.77.70<br>2.95.77.70<br>73.168.94                                                                                                    | success.s8.lcomelia<br>success.s8.lcomelia<br>success.s8.lcomelia<br>success.s8.sdsahora<br>success.s8.sdsahora<br>success.s8.bigregneen<br>success.s8.bigregneen<br>success.s8.kensukefujimoto<br>success.s8.kensukefujimoto<br>success.s8.kensukefujimoto<br>success.s8.kensukefujimoto<br>success.s8.kensukefujimoto<br>success.s8.kensukefujimoto<br>success.s8.kensukefujimoto                                                                                                    | User Interface<br>User Interface<br>User Interface<br>User Interface<br>User Interface<br>User Interface<br>User Interface<br>User Interface<br>User Interface<br>User Interface<br>User Interface<br>User Interface<br>User Interface                                                                                                    | 10/16/2018 8:44 AM<br>10/15/2018 11:22 AM<br>10/15/2018 11:21 AM<br>10/15/2018 11:21 AM<br>10/15/2018 11:19 FM<br>10/10/2018 11:19 FM<br>10/10/2018 11:19 FM<br>10/10/2018 2:53 AM<br>10/10/2018 2:53 AM<br>10/10/2018 2:53 AM<br>10/10/2018 11:14 FM<br>10/9/2018 11:14 FM<br>10/9/2018 11:14 FM                                                                        | Verification Co<br>Verification Co<br>Verification Co<br>Verification Co<br>Verification Co<br>Verification Co<br>Verification Co<br>Verification Co<br>Verification Co<br>Verification Co<br>Verification Co<br>Verification Co<br>Verification Co                                                                                                    |              |                       |                   |
| 4.14.239.18<br>4.14.239.18<br>4.14.239.18<br>5.57.70<br>2.95.77.70<br>2.95.77.70<br>4.14.239.82<br>4.14.239.82<br>4.14.239.18<br>2.95.77.70<br>2.95.77.70<br>2.95.77.70<br>2.95.77.70<br>2.95.77.70<br>2.95.77.70<br>2.95.77.84<br>2.95.77.70<br>2.95.77.80<br>2.95.77.80<br>2.95.77.80<br>2.95.77.80<br>2.95.77.80<br>2.95.77.80<br>2.95.77.80<br>2.95.77.80<br>2.95.77.80<br>2.95.77.80<br>2.95.77.80<br>2.95.77.90<br>2.95.77.90<br>2.9                                                                                                    | success s8.lcomella<br>success s8.lcomella<br>success s8.lcomella<br>success s8.storenta<br>success s8.storenta<br>success s8.biorgensen<br>success s8.biorgensen<br>success s8.kensukefujimoto<br>success s8.kensukefujimoto<br>success s8.kensukefujimoto<br>success s8.kensukefujimoto<br>success s8.kensukefujimoto<br>success s8.kensukefujimoto<br>success s8.kensukefujimoto<br>success s8.kensukefujimoto<br>success s8.kensukefujimoto<br>success s8.kensukefujimoto                                                                                               | User Interface<br>User Interface<br>User Interface<br>User Interface<br>User Interface<br>User Interface<br>User Interface<br>User Interface<br>User Interface<br>User Interface<br>User Interface<br>User Interface<br>User Interface<br>User Interface<br>User Interface                                                                                                    | 10/16/2018 6:44 AM<br>10/15/2018 11:22 AM<br>10/15/2018 11:21 AM<br>10/15/2018 11:21 AM<br>10/12/2018 5:19 AM<br>10/10/2018 11:19 PM<br>10/10/2018 11:19 PM<br>10/10/2018 2:53 AM<br>10/10/2018 2:53 AM<br>10/10/2018 11:14 PM<br>10/9/2018 11:13 PM<br>10/9/2018 11:13 PM<br>10/9/2018 11:13 PM                                                                         | Verification Co           Verification Co           Attempted Veri           Verification Co           Verification Co                                                                                                    |              |                       |                   |
| 4,14,239,18<br>4,14,239,18<br>4,14,239,18<br>2,95,77,70<br>2,95,77,70<br>4,14,239,82<br>4,14,239,82<br>4,14,239,82<br>4,14,239,18<br>4,14,239,18<br>4,14,239,18<br>2,95,77,70<br>2,95,77,70<br>2,95,77,70<br>7,3,168,94<br>4,73,168,94<br>4,74,46,163                                                                                                    | success s8.lcomella<br>success s8.lcomella<br>success s8.lcomella<br>success s8.stashora<br>success s8.stashora<br>success s8.bigransen<br>success s8.bigransen<br>success s8.kensikefujimoto<br>success s8.kensikefujimoto<br>success s8.kensikefujimot<br>success s8.kensikefujimot<br>success s8.kensikefujimot<br>success s8.kensikefujimot<br>success s8.kensikefujimot<br>success s8.kensikefujimot<br>success s8.kensikefujimot<br>success s8.kensikefujimot<br>success s8.kensikefujimot<br>success s8.kensikefujimot                                               | User Interface<br>User Interface<br>User Interface                                                                                                    | 10/16/2018 8:44 AM<br>10/15/2018 11:22 AM<br>10/15/2018 11:21 AM<br>10/15/2018 11:21 AM<br>10/15/2018 5:19 AM<br>10/10/2018 5:19 AM<br>10/10/2018 1:19 PM<br>10/10/2018 1:19 PM<br>10/10/2018 1:19 PM<br>10/09/2018 1:11 PM<br>10/09/2018 1:11 PM<br>10/09/2018 1:13 PM<br>10/09/2018 1:12 AM                                                                            | Verification Co,           Varification Co,           Attempted Veri,           Verification Co,           Verification Co,                                                                                                    |              |                       |                   |
| 4.14.239.18<br>4.14.239.18<br>4.14.239.18<br>4.14.239.18<br>4.14.239.82<br>4.14.239.82<br>4.14.239.82<br>4.14.239.82<br>4.14.239.18<br>4.14.239.18<br>4.14.239.18<br>2.95.77.70<br>73.168.94<br>4.73.168.94<br>4.73.168.94<br>17.146.163<br>27.66.88                                                                                                    | success s8.lcomella<br>success s8.lcomella<br>success s8.lcomella<br>success s8.storenta<br>success s8.storenta<br>success s8.biorgensen<br>success s8.biorgensen<br>success s8.kensukefujimoto<br>success s8.kensukefujimoto<br>success s8.kensukefujimoto<br>success s8.kensukefujimoto<br>success s8.kensukefujimoto<br>success s8.kensukefujimoto<br>success s8.kensukefujimoto<br>success s8.kensukefujimoto<br>success s8.kensukefujimoto<br>success s8.kensukefujimoto                                                                                               | User Interface<br>User Interface<br>User Interface<br>User Interface<br>User Interface<br>User Interface<br>User Interface<br>User Interface<br>User Interface<br>User Interface<br>User Interface<br>User Interface<br>User Interface<br>User Interface<br>User Interface                                                                                                    | 10/16/2018 6:44 AM<br>10/15/2018 11:22 AM<br>10/15/2018 11:21 AM<br>10/15/2018 11:21 AM<br>10/12/2018 5:19 AM<br>10/10/2018 11:19 PM<br>10/10/2018 11:19 PM<br>10/10/2018 2:53 AM<br>10/10/2018 2:53 AM<br>10/10/2018 11:14 PM<br>10/9/2018 11:13 PM<br>10/9/2018 11:13 PM<br>10/9/2018 11:13 PM                                                                         | Verification Co           Verification Co           Attempted Veri           Verification Co           Verification Co                                                                                                    |              |                       |                   |
| 4,14,239,18<br>4,14,239,18<br>4,14,239,18<br>2,95,77,70<br>2,95,77,70<br>2,95,77,70<br>4,14,239,82<br>4,14,239,82<br>4,14,239,18<br>4,14,239,184,14,239,18<br>4,14,239,                                                                                                    | success s8.lcomella<br>success s8.lcomella<br>success s8.lcomella<br>success s8.dcahorra<br>success s8.dcahorra<br>success s8.dcahorra<br>success s8.kcask/dijmoto<br>success s8.kcask/dijmoto<br>success s8.kcask/dijmoto<br>success s8.kcask/dijmoto<br>success s8.kkask/on<br>success s8.kkask/on<br>success s8.kkask/on<br>success s8.kkask/on<br>success s8.kkask/on                                                                                                    | User Interface<br>User Interface<br>User Interface                                                                                                    | 10/16/2018 6:44 AM<br>10/15/2018 11:22 AM<br>10/15/2018 11:21 AM<br>10/15/2018 11:21 AM<br>10/15/2018 11:21 AM<br>10/10/2018 11:19 PM<br>10/10/2018 11:19 PM<br>10/10/2018 2:53 AM<br>10/10/2018 2:53 AM<br>10/10/2018 2:53 AM<br>10/10/2018 2:54 AM<br>10/19/2018 11:13 PM<br>10/19/2018 11:13 PM<br>10/19/2018 11:13 PM<br>10/19/2018 11:13 PM<br>10/19/2018 11:14 PM  | Verification Co,           Verification Co           Attempted Veri           Verification Co,           Verification Co,                                                                                                    |              |                       |                   |
| 4.14.239.18<br>4.14.239.18<br>4.14.239.18<br>2.95.77.70<br>4.14.239.82<br>4.14.239.82<br>4.14.239.82<br>4.14.239.18<br>4.14.239.18<br>4.14.239.18<br>2.95.77.70<br>2.95.77.70<br>2.95.77.70<br>7.3.168.94<br>4.73.168.94<br>4.73.168.94<br>4.77.166.31<br>17.146.163<br>2.76.8.88<br>2.768.88                                                                                                    | success s8.lcomella<br>success s8.lcomella<br>success s8.lcomella<br>success s8.storella<br>success s8.storella<br>success s8.biorgensen<br>success s8.biorgensen<br>success s8.konsukeflyimoto<br>success s8.konsukeflyimoto<br>success s8.konsukeflyimoto<br>success s8.konsukeflyimoto<br>success s8.konsukeflyimoto<br>success s8.konsukeflyimoto<br>success s8.konsukeflyimoto<br>success s8.konsukeflyimoto<br>success s8.konsukeflyimoto<br>success s8.konsukeflyimoto<br>success s8.honsukeflyimoto<br>success s8.hong<br>success s8.hong                           | User Interface<br>User Interface<br>User Interface                                                                                           | 10/16/2018 6:44 AM<br>10/15/2018 11:22 AM<br>10/15/2018 11:21 AM<br>10/15/2018 11:21 AM<br>10/12/2018 5:19 AM<br>10/10/2018 1:19 PM<br>10/10/2018 1:19 PM<br>10/10/2018 1:19 PM<br>10/10/2018 2:53 AM<br>10/10/2018 2:53 AM<br>10/10/2018 1:24 AM<br>10/9/2018 7:08 AM<br>10/9/2018 1:24 AM<br>10/9/2018 1:24 AM<br>10/9/2018 1:24 AM                                    | Verification Co           Verification Co           Attempted Veri           Verification Co           Verification Co                             |              |                       |                   |
| 4,14,239,18<br>4,14,239,18<br>4,14,239,18<br>2,95,77,70<br>2,95,77,70<br>2,95,97,70<br>2,95,97,70<br>2,95,97,70<br>2,95,97,70<br>2,76,8,94<br>2,76,8,96<br>2,76,8,90<br>2,76,8,90<br>2,76,90<br>2,76,90<br>2,76, | success s8.lcomella<br>success s8.lcomella<br>success s8.lcomella<br>success s8.slcomella<br>success s8.slcomella<br>success s8.biogensen<br>success s8.biogensen<br>success s8.kensikefujimoto<br>success s8.kensikefujimoto<br>success s8.kensikefujimot<br>success s8.kensikefujimot<br>success s8.kensikefujimot<br>success s8.kensikefujimot<br>success s8.kensikefujimot<br>success s8.kensikefujimot<br>success s8.kensikefujimot<br>success s8.kensikefujimot<br>success s8.kensikefujimot<br>success s8.kensikefujimot<br>success s8.hng<br>success s8.s8.seyeshby | User Interface<br>User Interface<br>User Interface | 10/16/2018 8:44 AM<br>10/15/2018 11:22 AM<br>10/15/2018 11:21 AM<br>10/15/2018 11:21 AM<br>10/15/2018 11:19 PM<br>10/10/2018 11:19 PM<br>10/10/2018 11:19 PM<br>10/10/2018 11:19 PM<br>10/07/2018 11:19 PM<br>10/07/2018 11:19 PM<br>10/07/2018 11:19 PM<br>10/07/2018 11:19 PM<br>10/07/2018 11:19 PM<br>10/07/2018 11:28 AM<br>10/07/2018 11:24 AM                     | Verification Co,           Verification Co           Verification Co                           |              |                       |                   |
| 4.14.239.18<br>4.14.239.18<br>4.14.239.18<br>4.14.239.18<br>2.95.77.70<br>2.95.77.70<br>2.95.77.70<br>4.14.239.82<br>4.14.239.82<br>4.14.239.18<br>2.95.77.70<br>2.95.77.70<br>2.95.77.70<br>7.3.168.94<br>4.14.239.18<br>4.14.142.91<br>17.146.163<br>2.76.8.84<br>4.14.239.105<br>4.14.239.105<br>4.14.239.105                                                                                                    | success s8.lcomella<br>success s8.lcomella<br>success s8.lcomella<br>success s8.slcomella<br>success s8.slcomella<br>success s8.slcomella<br>success s8.slcomella<br>success s8.kenskefujimoto<br>success s8.kenskefujimoto<br>success s8.kenskefujimoto<br>success s8.kenskefujimoto<br>success s8.kenskefujimoto<br>success s8.kenskefujimoto<br>success s8.kenskefujimoto<br>success s8.kenskefujimoto<br>success s8.kenskefujimoto<br>success s8.seyesshby<br>success s8.seyesshby                                                                                      | User Interface<br>User Interface<br>User Interface                                                       | 10/16/2018 8:44 AM<br>10/15/2018 11:22 AM<br>10/15/2018 11:21 AM<br>10/15/2018 11:21 AM<br>10/15/2018 11:21 AM<br>10/12/2018 5:19 AM<br>10/10/2018 11:19 PM<br>10/10/2018 2:52 AM<br>10/10/2018 2:52 AM<br>10/19/2018 11:14 PM<br>10/19/2018 11:14 PM<br>10/19/2018 11:14 PM<br>10/19/2018 11:14 PM<br>10/19/2018 11:24 AM<br>10/19/2018 12:24 AM<br>10/19/2018 12:24 AM | Verification Co,           Verification Co           Attempted Veri           Verification Co,           Verification Co, |              |                       |                   |

Learn more about ID Validation.

Contact your Marketing Cloud account executive to enable this feature for your account.

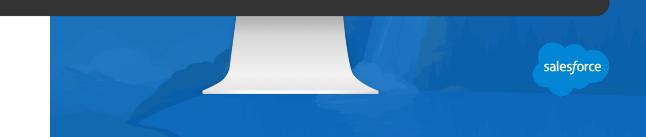

# **Export Email Whitelist** Secure Exporting

As an extra layer of security, you can determine which individual email addresses or domains can receive exports via email from your Marketing Cloud account. You can whitelist:

- A domain
- An email address

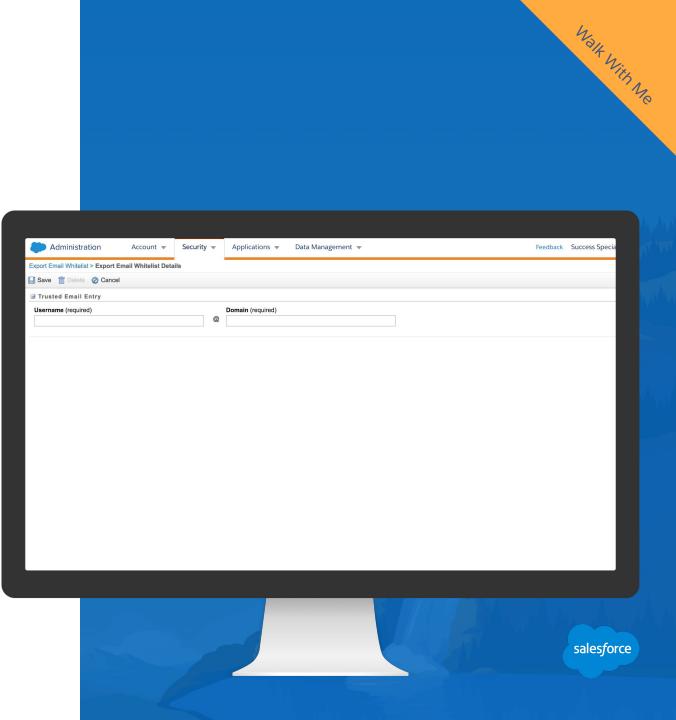

Learn more about Export Email Whitelist

Contact your Marketing Cloud account executive to enable this feature for your account.

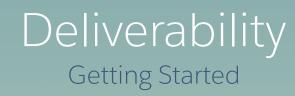

# Deliverability Fundamentals

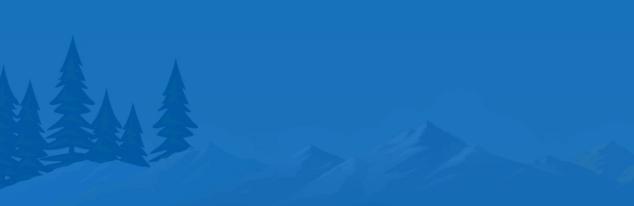

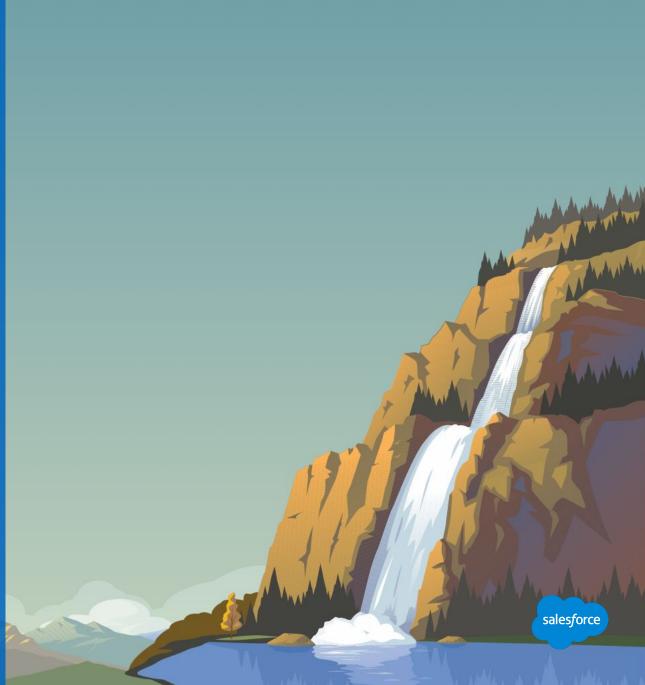

#### **Understanding Email Deliverability**

# Deliverability is not necessarily the same as Delivered Rate.

Email Deliverability encompasses all the complexities involved with delivering your email to the intended recipients.

- It is estimated that up to 21%\* of emails sent never make it to the inbox.
- Factors like content, authentication and infrastructure, list quality, subscriber engagement, spam filters, and more contribute to deliverability.
- Simply partnering with an ESP does not guarantee that your email will be delivered.

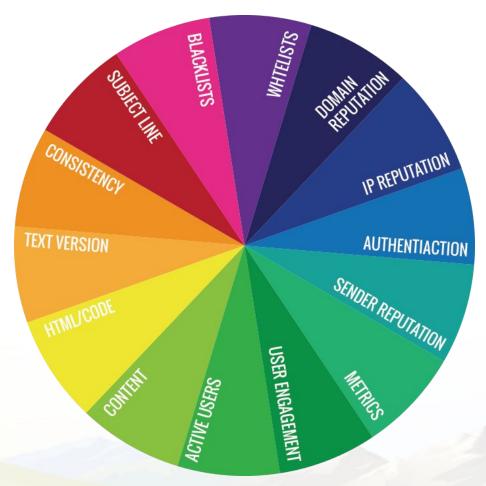

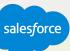

#### Understand the forces that affect your email delivery

## Email deliverability is about your reputation as a sender.

- Mailbox providers collect data about clients' mailing practices to determine if they are a good or bad sender.
- They use this data to decide which mail is sent to the inbox and spam folder, or rejected.
- To increase your chances of reaching the inbox, you must have a solid understanding of what affects your delivery and deliverability.
- Often times Sender Reputation determines inbox placement.

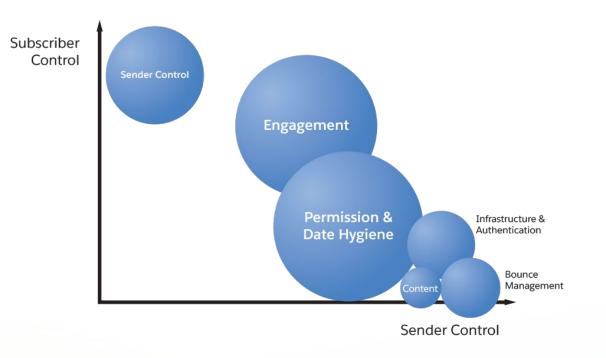

#### **Your Sender Reputation Precedes**

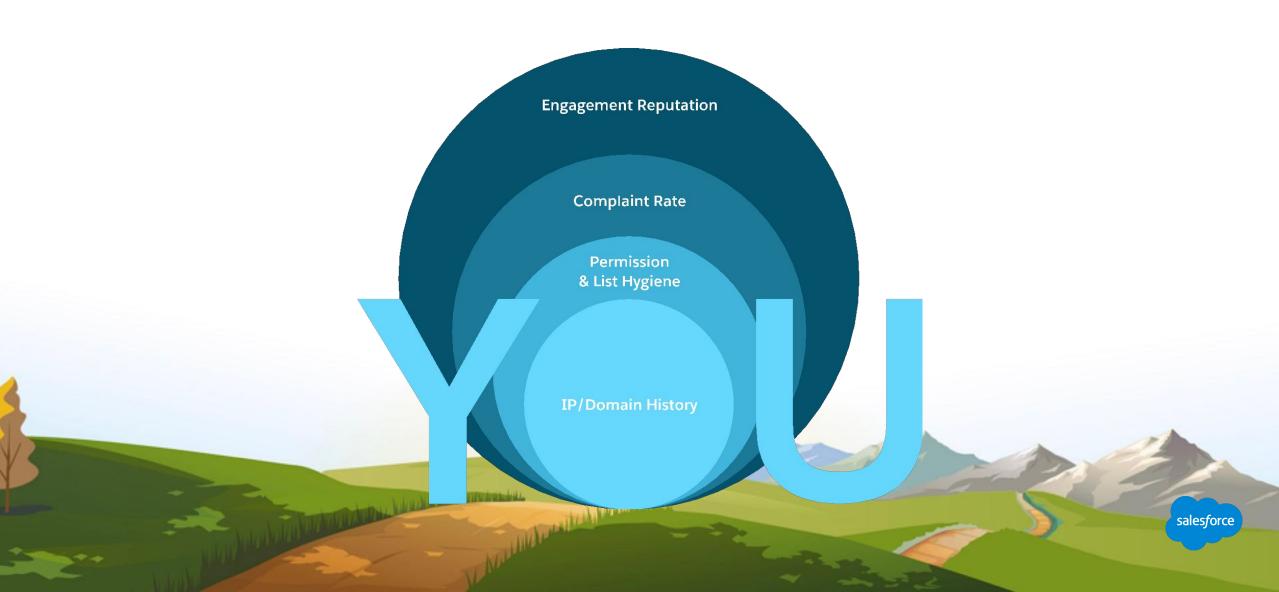

#### Sender Reputation Directly Impacts Deliverability

| Complaints                                                                                                    | List Hygiene                                                                                                    | Authentication                                                                                                    | Spam Traps                                                                                                    |
|----------------------------------------------------------------------------------------------------|----------------------------------------------------------------------------------------------------|----------------------------------------------------------------------------------------------------|----------------------------------------------------------------------------------------------------|
| Complaints are the most<br>important explicit action from<br>end users, and they influence<br>your reputation. This is the<br>strongest signal that your end<br>users do not like or want the<br>mail you send. | List Hygiene is all about the<br>validity and health of your<br>email lists.<br>There are 3 different groups<br>that negatively affect your List<br>Hygiene:<br>- Unknown users<br>- Spam traps<br>- Inactive users | Authentication is easy yet<br>crucial in signing your mail<br>properly to establish and prove<br>who you are as a sender. | Spam traps are legitimate<br>addresses whose sole purpose<br>is to catch the bad actors who<br>are send to either inactive<br>addresses or unconfirmed<br>opt-ins.<br>Spam Traps are operated by<br>many Blacklist operators, ISPs,<br>and Spam Filtering Companies. |
| Permissions                                                                                                    | Frequency                                                                                                    | Content                                                                                                    | Engagement                                                                                                    |

Negative Impacts

Permissions is the most important email best practice. While simple, it is the cornerstone of building a positive reputation.

Email frequency is one of the primary reasons why people may unsubscribe or opt-down the amount of email they receive. Content, by itself, typically isn't a problem regarding reputation. The reaction-or lack thereof-to content influences reputation more. Engagement is most commonly associated with opens and clicks, but can also include other explicit actions that marketers can't easily see.

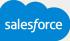

Deliverability is a Practice to be Learned Early and Used Often

It is difficult to recover from a bad reputation

#### Implement best practices now by:

- Making corrective changes.
- Repairing broken processes.
- Testing and Monitoring.

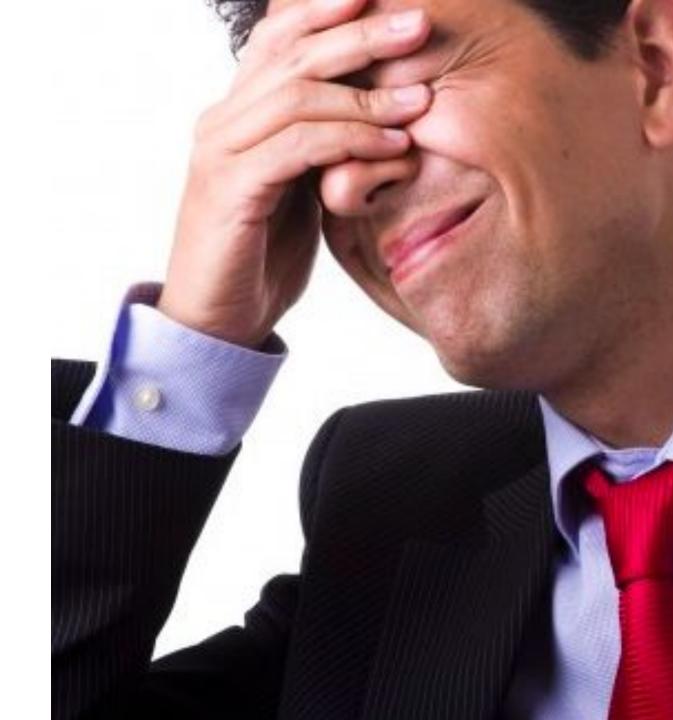

# Email Deliverability Best Practices

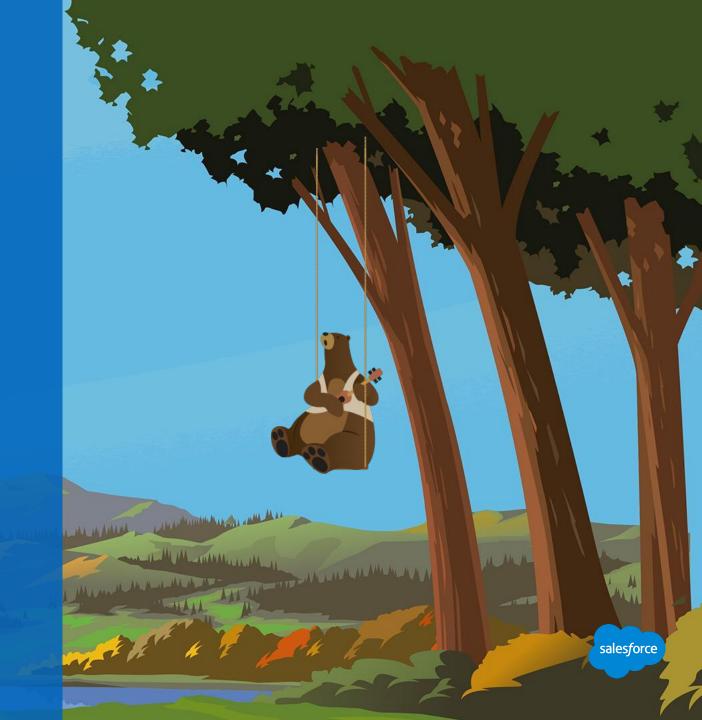

#### **Permission is not Optional**

# Best practices in communicating with clients and prospects

#### Only communicate with subscribers that grant permission.

- They must know you, recognize the mail you send and be interested in your content and frequency of communications.
- Everyone on your subscriber lists must grant you permission for you to send them email via Marketing Cloud.

#### Comply with the guidelines in the <u>Federal CAN-SPAM</u> <u>legislation</u>.

• You are responsible for CAN-SPAM compliance of your company.

Most importantly, honor requests for removal from your mailing lists.

• Permissions, compliance, and deliverability success go hand-in-hand (-in-hand).

You will experience high complaint rates if your subscribers have not given you explicit permission to send them email.

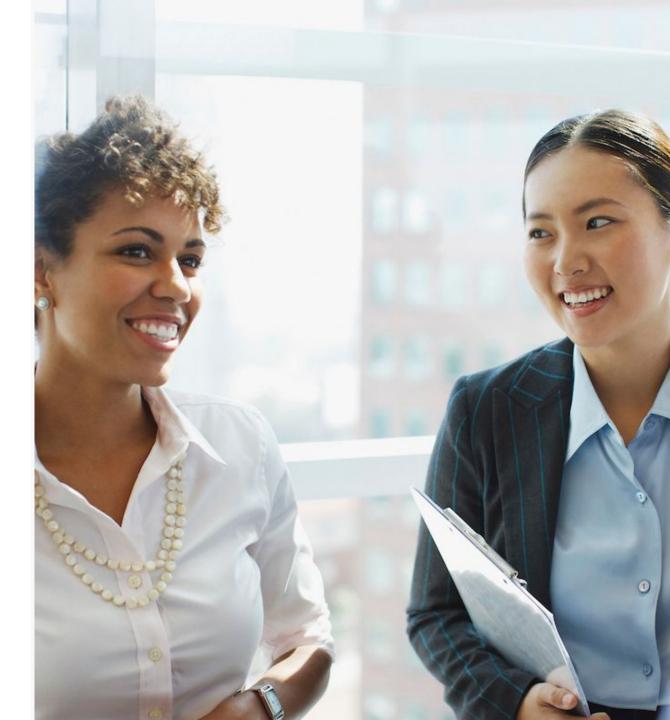

#### Make List Hygiene a Priority

# Best practices to identify and mitigate poor list quality

## A bounce rate over 20% for any single mailing can have serious consequences.

- Create a process to identify inactive subscribers.
- Remove bounced addresses from your mailing lists between sends.
- Purge old or inactive addresses from your mailing lists.
- Honor your end users' requests to unsubscribe.
- Remove subscribers who haven't opened your emails in months.
- Audit sources of inactive addresses.

This will also help you avoid spam traps, as those addresses DO NOT open or engage.

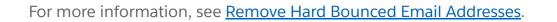

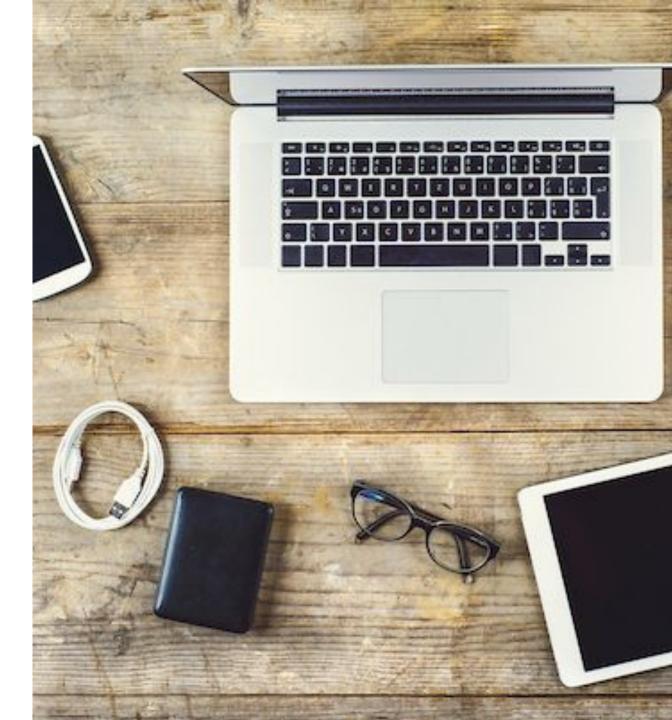

#### **Be Recognized**

# Best practices to ensure subscribers recognize an email is from you

#### Do people want your email and are your prospects engaged?

- Low engagement, high bounces, high complaints and bought lists
- all lead to bad delivery rates.
- All of the names on your subscriber lists must have given you permission in order for you to send them email via Marketing Cloud

#### Ensure that your 'from name' and 'from email address' are recognizable by subscribers. Include an actual company or brand name in the 'from address'.

- Some ISPs only show the 'from address', rather than the name and address of the sender.
- Include your organization name in the subject line
- Using your organization name in both the 'from address' and the subject line will decrease the chances your email will end up in spam folder.

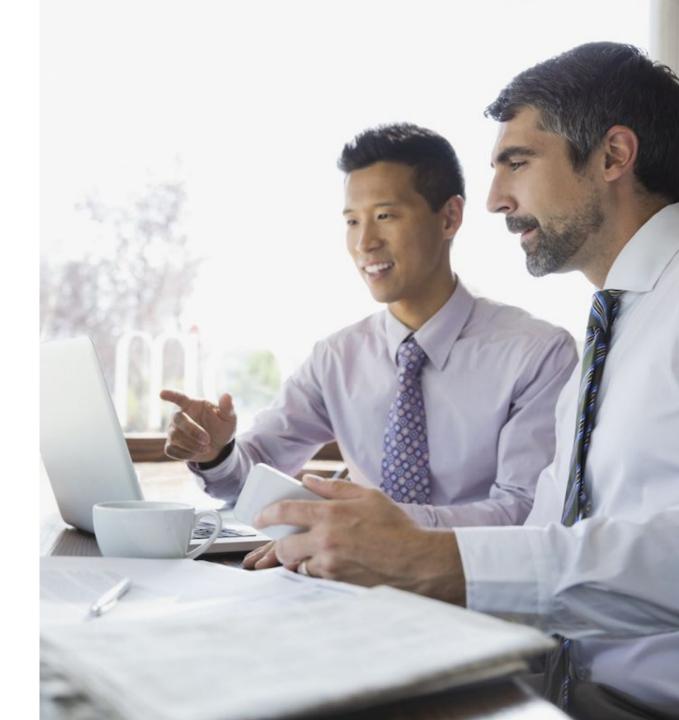

Learn more with Subject Lines Best Practices.

#### **Create Engaging Content**

# Best practices in how content affects engagement and deliverability

## Make it relevant. Give readers a reason to open and take action.

- Many recipients open email based on subject line alone.
- Recipients often only read the subject line or the first few lines of an email. Include your CTA early on in your message.
- Segment based on preference and history, and personalize the message.

#### Test every message before sending.

• Ensure proper rendering and identify potential spam filter issues before you send.

#### Balance text and imagery.

- Don't create messages as a single large image, as this is a common spammer technique used in attempt to bypass spam filters.
- Avoid using URLs or images that link back to third parties or have questionable reputation.

Learn more with the Email Design Toolkit

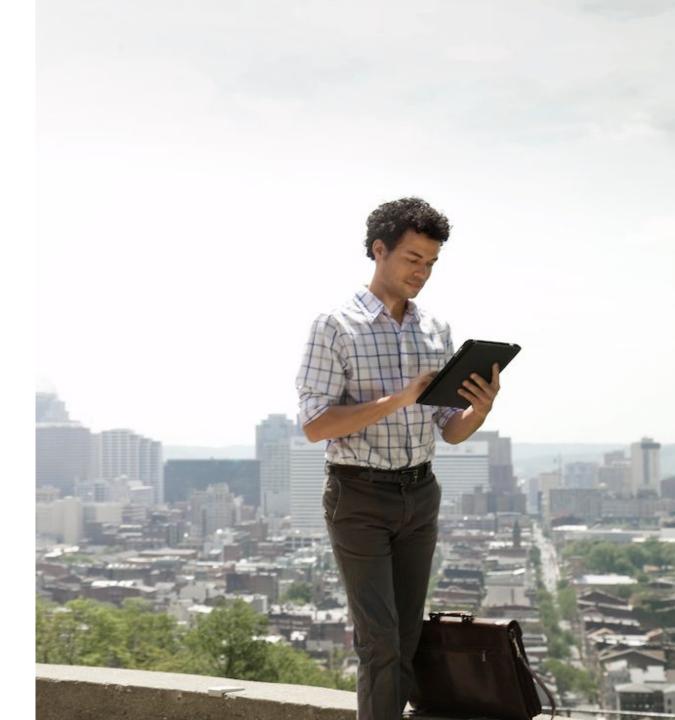

#### **Reduce the Chances of Complaints**

Best practices to ensure your email is warranted and wanted

Make sure you have Express Consent to mail.

Don't buy/rent lists; Know who your data partners are.

Are you sending your emails more often than you promised? Less often?

#### Is the content different from what you promised?

- People may unsubscribe, opt-down or complain about the amount
- of email they receive. Provide options to customize their mail
- volume and cadence.

#### **Conduct complaint analysis:**

- Complaints are visible to senders through publically available FBLs from the ISPs.
- Complaints can be monitored through your SMC general tracking reports, listed as unique complaints and complaint rates.

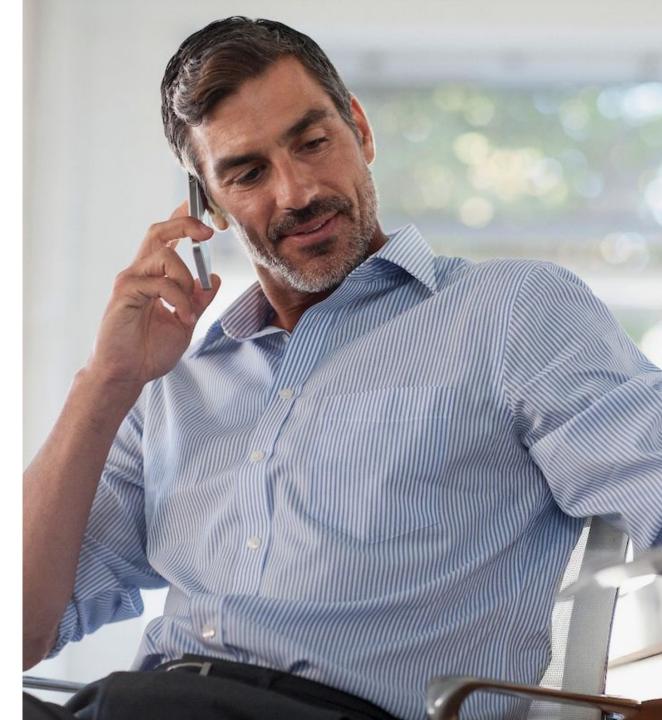

#### CAN-SPAM: US Federal Anti-Spam Law

All Marketing Cloud clients must comply with CAN-SPAM and any relevant anti-spam legislation relevant to their country or region.

- **Promptly unsubscribe** users after they request it. Manage unsubscribe within 10 days and enforce them across your enterprise.
- **Opt-in is king!** Always capture opt-in or affirmative consent to remove labeling requirements -- and to comply with Marketing Cloud's permission requirements.
- Ensure that subject lines are not deceptive or misleading.
- For transactional or relationship messages, ensure that the subject line is non-promotional and that the transactional content is placed above any commercial content.
- Sending unsolicited email puts your brand and company at risk. ISPs actively attempt to identify and block senders who send unsolicited mail. This is allowed under the law.
- For information on CAN-SPAM compliance, <u>see CAN-SPAM</u> <u>Compliance System Guide.</u>

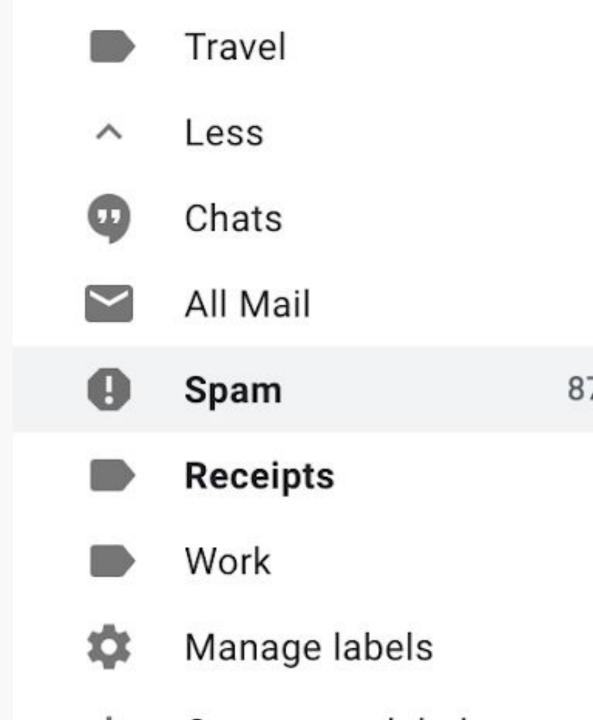

## Marketing Cloud Deliverability Features & Functions

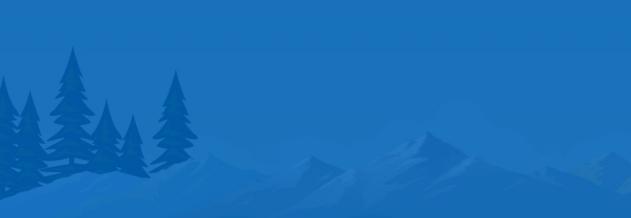

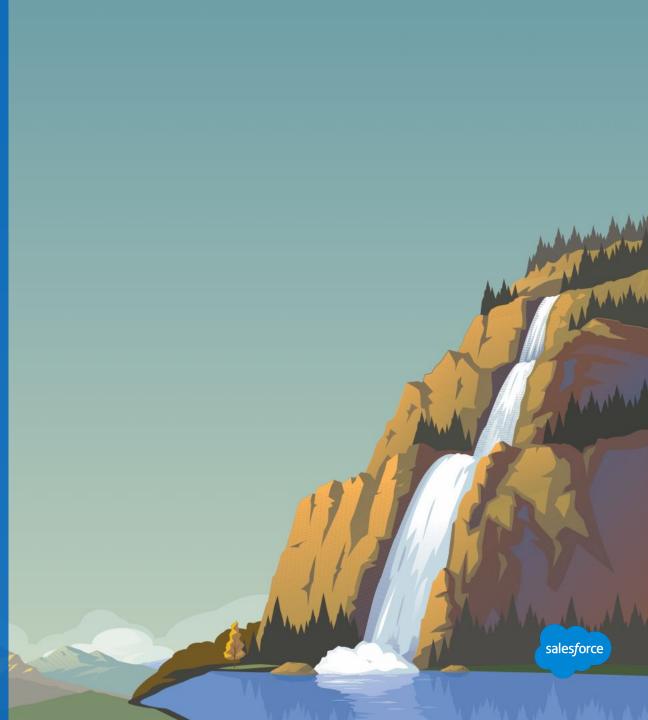

#### Marketing Cloud Deliverability Features and Functions

Marketing Cloud offers several tools and alerts to help you optimize your deliverability, including:

| Bounce Mail Management                     | This feature helps improve deliverability by automating suppression of bad addresses over time.                                                                                                    |
|--------------------------------------------|----------------------------------------------------------------------------------------------------|
| List Detective                             | A proprietary suppression list of known spam traps and known domains that no longer provide email service. It is designed to protect senders from mailing to commonly known bad domains.                                                |
| <u>Content Detective</u>                   | This tool helps you identify spam triggers in your email content. This feature mirrors the logic used by spam-filtering software to identify words, phrases, and patterns likely to trigger filters and then recommends a resolutions   |
| <u>Email Validate</u>                      | Checks your email message for common issues that could prevent your email from being sent. Validate your email and make corrections before starting any sending process. Validate is included in Subscriber Preview in Content Builder. |
| <u>Reply Mail Management</u>               | Automates reply management, including manual leave or unsubscribe requests received in the form of a reply.                                                                                                    |
| Bounce Detective                           | Receive a trigger-based email notification when domains exceed certain bounce threshold percentages.<br>(By request only).                                                                                                    |
| Reputation Audit                           | This email audit shares results analyzing authentication, reputation, DNS checks, blacklistings, and headers.<br>(By request only).                                                                                                    |
| Deliverability and Engagement<br>Reporting | My Tracking and Standard reports are available to monitor email performance and deliverability trends in many different ways.                                                                                                    |

#### **Bounce Mail Management**

## Four Primary Bounce Reasons

| SOFT BOUNCE                                                                                                    | HARD BOUNCE                                                                                                    | BLOCK BOUNCE                                                                                                    | TECHNICAL BOUNCE                                                                                                    |
|----------------------------------------------------------------------------------------------------|----------------------------------------------------------------------------------------------------|----------------------------------------------------------------------------------------------------|----------------------------------------------------------------------------------------------------|
| <ul> <li>Email server rejects mail due to a temporary condition.</li> <li>Mailbox is full</li> <li>Connection timing out</li> <li>SMC will retry sending the email to the subscriber every 15 minutes for 72 hours (288 attempts) before changing their status to "bounced".</li> </ul> | Email server rejects the email due<br>to permanent condition.<br>User unknown<br>Invalid email account<br>Address not existent<br>SMC will automatically change<br>status of subscriber who hard<br>bounces from trusted domains<br>after 1 hard bounce. (Gmail, RR,<br>and Hotmail) | Email server rejects the email due<br>to filter issues, authentication<br>failures, spam or reputation issues.<br><ul> <li>Blacklist</li> <li>Failed authentication</li> <li>Spammy characteristics or<br/>content</li> <li>Excessive complaints/trap hits</li> <li>Phishing/Spoofing</li> </ul> <li>Blocks are a direct result of poor<br/>reputation</li> | Considered a type of soft bounce,<br>email server rejects the email due<br>to technical errors.<br>• Server overwhelmed, too busy<br>• Data format error<br>• Network error<br>AOL will technical bounce mail with<br>large volume spikes. |

salesforce

#### Free Tools to Monitor Your Reputation

#### Bounce Detective

A proactive email alert sent if recent send has an elevated bounce rate at any domain with 25+ recipients.

Note that this does not monitor triggered sends or automations, only on batch sending.

This works at the enterprise level -- if set up at enterprise level, all child accounts (business units) are monitored.

#### Want Bounce Detective?

- Submit a support case to request that Bounce Detective be enabled.
- Specify who should receive alerts.

#### SFMC reputation

#### SALESFORCE MARKETING CLOUD BOUNCE DETECTIVE

| Created on:  | 10/12/2018 12:22  | :03 PM |                |       |                          |                    |                   |                             |
|--------------|-------------------|--------|----------------|-------|--------------------------|--------------------|-------------------|-----------------------------|
| Start Date:  | 10/12/2018 6:23:3 | BO AM  |                |       |                          |                    |                   |                             |
| End Date:    | 10/12/2018 12:23  | :30 PM |                |       |                          |                    |                   |                             |
| Client ID:   | 7229630           |        |                |       |                          |                    |                   |                             |
| Client Name: |                   |        |                |       |                          |                    |                   |                             |
| Member ID    | Name              | Job ID | Domain         | Sends | Total Bounce             | Hard Bounce        | Soft Bounce       | Block Bound                 |
| 7232472      | North America     | 275684 | yahoo.co.jp    | 26    | Rate<br>50.00<br>%       | Rate<br>50.00<br>% | Rate<br>0.00<br>% | Rate<br>0.00<br>%           |
| 7232472      | North America     | 325087 | 189.cn         | 181   | 93.92                    | 0.00<br>%          | 0.00              | 93.92<br>%                  |
| 7232472      | North America     | 325087 | 21cn.com       | 75    | 93.33                    | 0.00               | 0.00              | 93.33<br>%                  |
| 7232472      | North America     | 325087 | adobe.com      | 40    | 25.00                    | 0.00               | 0.00              | 0.00<br>%                   |
| 7232472      | North America     | 325087 | asml.com       | 34    | <u>%</u><br>20.59<br>%   | 0.00               | 0.00              | 0.00                        |
| 7232472      | North America     | 325087 | assumption.edu | 33    | 36.36                    | 0.00               | 0.00              | 0.00                        |
| 7232472      | North America     | 325087 | baylor.edu     | 79    | <u>%</u><br>24.05<br>%   | 0.00               | 0.00              | 0.00                        |
| 7232472      | North America     | 325087 | coca-cola.com  | 55    | 20.00<br>%               | 0.00               | 0.00              | 0.00                        |
| 7232472      | North America     | 325087 | csub.edu       | 33    | 24.24                    | 0.00               | 0.00              | 24 24                       |
| 7232472      | North America     | 325087 | foxmail.com    | 254   | %<br>38.19<br>%<br>93.10 | 0.00               | 0.00              | 37.01                       |
| 7232472      | North America     | 325087 | gci.net        | 29    | 93.10                    | 0.00               | 0.00              | 37.01<br>93.10<br>%<br>0.00 |
| 7232472      | North America     | 325087 | global.com     | 174   | %<br>100.00              | 0.00               | 0.00              | 0.00<br>%                   |
| 7232472      | North America     | 325087 | hnair.com      | 32    | %<br>43.75<br>%          | 0.00<br>%          | 0.00<br>%         | 43.75                       |

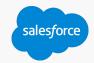

#### Free Tools to Monitor Your Reputation

#### **Reputation Audit**

We have a FREE tool called REPUTATION AUDIT where clients can send an email to a special address to be tested.

Results will include authentication results (such as DKIM, SPF, TLS and DMARC)

Plus SpamAssassin spam filter content scoring, blacklist checks, and more!

From our email platform, send your email message to <u>reputation@etreputation.com</u>

Then submit a case via our help and training portal to request that support forward you results. Be sure to tell support your FROM ADDRESS and SUBJECT LINE so they can find the right message (and correct reporting results.)

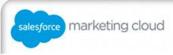

reputation audit

salesfor

#### SENDER INFORMATION

| Overview of IP address  | , domain, and other info from the message header.                    |
|-------------------------|----------------------------------------------------------------------|
| Visible From:           | croe@exacttarget.com (ExactTarget)                                   |
| Subject:                | Starburst: Plus Blacklist Info                                       |
| Date Sent:              | Mon 23 Oct 2017 11:00:45 -0600                                       |
| From Domain:            | exacttarget.com                                                      |
| Return Path<br>(MFROM): | bounce-2105774_HTML-197574199-13804626-11048-0<br>@bounce.exactt.net |
| Bounce Domain:          | bounce.exactt.net                                                    |
| Source IP Address:      | 136.147.181.110 (cy110.mta.exacttarget.com)                          |
| HELO:                   | cy110.mta.exacttarget.com.                                           |

#### IP ADDRESS OWNERSHIP LOOKUP

Who owns this IP address? Often indicates current service provider or upstream.

IP 136.147.181.110 registered to: Salesforce.com, Inc. Salesforce Marketing Cloud send. MID: 11048, JID: 13804626

#### **AUTHENTICATION STATUS**

Review of email authentication and message security policies.

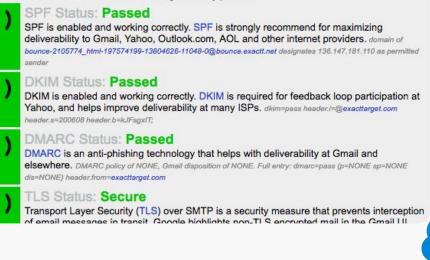

#### **Marketing Cloud Reporting**

Here are some reports that are useful for deliverability-related purposes.

Look at your send statistics in **My Tracking** -- specifically, open rate and bounce rate.

- 15% + is a great open rate. 10-15% is an OK open rate.
- Is your bounce rate greater than 10%? You may be experiencing ISP blocking.

Run the <u>Subscriber Engagement Report</u> to pull information into a third-party program, like Microsoft Access, to query emails not clicked or opened.

To identify unknown user rate, look at general tracking reports that show Unique Hard Bounces and Hard Bounce Rates. This metric captures the amount of invalid or unknown users that have landed on your file and are being mailed to.

William and The Martin Million

salesforc

| 1           | Email Overview Cor                                                | ontent Subscribers 👻                    | Interactions A/BT in                                 | ing Tracking 🔻                         | Admin Avaler           | ence Builder » Feedbac          | ack Success Spe     | Specialists De 🔻 | Karalee Slayton 🔻   | Wall |
|-------------|-------------------------------------------------------------------|-----------------------------------------|------------------------------------------------------|----------------------------------------|------------------------|---------------------------------|---------------------|------------------|---------------------|------|
| 1           | Tracking 44                                                       | My Tracking                             |                                                      | Sends                                  |                        |                                 |                     |                  |                     |      |
|             | My Tracking                                                       |                                         | Pause Send 🌓 Resume Send 🦉                           |                                        | npare Email Sends   SI | Showing : Last 100 Sends 🖨 🔚 Se | Set Grid Preference |                  |                     |      |
|             | Newsletters Salesforce Mass Sends                                 | Job ID                                  | Name 🔺                                               | Dat Data                               | Status                 | Emails Sent Unique Click-Th     |                     | Open Rate        | Deliverability Rate |      |
|             | Salesforce Mass Sends                                             |                                         | 2 <u>AB test NTO monthly ca</u>                      | 3/16/2018 12:19 PM                     | Complete               | 20                              | 5.0%                | 40.0%            | 100.0%              |      |
|             | Test Send Emails                                                  | 819755                                  | AB test NTO monthly ca                               | 5/6/2018 6:52 PM                       | Complete               | 47,968                          | 3.6%                | 34.1%            | 100.0%              |      |
|             | <ul> <li></li></ul>                                               | 817609                                  | AB test NTO monthly ca                               | 6/5/2018 6:50 PM                       | Complete               | 2,664                           | 3.2%                | 33.1%            | 100.0%              |      |
|             | A/B Testing                                                       | <ul><li>817608</li><li>947268</li></ul> | AB test NTO monthly ca                               | 5/5/2018 6:50 PM<br>3/16/2018 12:23 PM | Complete               | 2,664                           | 3.7%<br>0.0%        | 33.2%<br>0.0%    | 100.0%              |      |
|             | <ul> <li>My Reports</li> </ul>                                    | 923120                                  | Claudette new arrivals e<br>Claudette new arrivals e | 3/16/2018 12:23 PM<br>3/3/2018 9:35 AM | Complete               | 20<br>38,361                    | 2.1%                | 0.0%             | 100.0%              |      |
|             | Report Status and History                                         | 804637                                  | DEMO - HTML Full - v2                                | 5/30/2018 7:51 AM                      | Complete               | 5                               | 40.0%               | 60.0%            | 100.0%              |      |
|             | Administrator Reports                                             | 736968                                  | DEMO - HTML Full - v2                                | 4/24/2018 12:14 PM                     | Complete               | 5                               | 0.0%                | 20.0%            | 100.0%              |      |
|             | <ul> <li>• Subscriber Reports</li> <li>• Email Reports</li> </ul> | 947277                                  | Dreamforce Flash Sale                                | B/16/2018 12:32 PM                     | Complete               | 37,566                          | 2.9%                | 25.1%            | 100.0%              |      |
|             | • Tracking Reports                                                | 741124                                  | ES NTO Blog Template3                                | 1/26/2018 8:15 PM                      | Complete               | 55,019                          | 2.9%                | 0.0%             | 100.0%              |      |
| on email    |                                                                   | 753486                                  | May Blog Email                                       | 5/3/2018 11:24 AM                      | Complete               | 0                               | 0.0%                | 0.0%             | 0.0%                |      |
| for details | • Wy Data                                                         | 789536                                  | May Join Today                                       | 5/22/2018 11:15 AM                     | Complete               | 54,081                          | 2.9%                | 0.0%             | 100.0%              |      |
| IUI details |                                                                   | 736947                                  | New Products                                         | 4/24/2018 12:03 PM                     | Complete               | 5                               | 20.0%               | 20.0%            | 100.0%              |      |
| 1           | f – I                                                             | 736911                                  | New Products                                         | 4/24/2018 11:53 AM                     | Complete               | 55,509                          | 3.4%                | 34.4%            | 100.0%              |      |
|             |                                                                   | 736906                                  | New Products                                         | 4/24/2018 11:50 AM                     | Complete               | 99                              | 0.0%                | 0.0%             | 100.0%              |      |
|             |                                                                   | 681227                                  | New Products                                         | 3/22/2018 10:33 AM                     | Complete               | 101                             | 1.0%                | 99.0%            | 100.0%              |      |
|             |                                                                   | 947270                                  | Northern Trail Outfitters A                          | . 3/16/2018 12:28 PM                   | Complete               | 37,859                          | 2.7%                | 31.3%            | 100.0%              |      |
|             |                                                                   | 928122                                  | NTO Classic Email                                    | 3/6/2018 8:21 AM                       | Complete               | 38,297                          | 3.0%                | 0.0%             | 100.0%              |      |
|             |                                                                   | 907841                                  | NTO Classic Email                                    | 7/26/2018 12:25 AM                     | Complete               | 1                               | 0.0%                | 100.0%           | 100.0%              |      |
|             |                                                                   | 818052                                  | NTO EOFY sale                                        | 6/6/2018 1:07 AM                       | Complete               | 9,708                           | 3.5%                | 33.9%            | 100.0%              |      |
|             |                                                                   | 680263                                  | NTO Expeditions                                      | 3/21/2018 8:36 PM                      | Complete               | 101                             | 0.0%                | 0.0%             | 100.0%              |      |
|             |                                                                   | 815120                                  | NTO May Blog                                         | 5/4/2018 1:39 PM                       | Complete               | 53,382                          | 3.2%                | 0.0%             | 100.0%              |      |
|             |                                                                   | 751280                                  | NTO May Blog                                         | 5/2/2018 9:35 AM                       | Complete               | 8,251                           | 3.3%                | 0.0%             | 100.0%              |      |
|             |                                                                   | 751279                                  | NTO May Blog                                         | 5/2/2018 9:35 AM                       | Complete               | 8,251                           | 3.1%                | 0.0%             | 100.0%              |      |
|             |                                                                   | 751260                                  | NTO May Blog                                         | 5/2/2018 9:31 AM                       | Complete               | 55,123                          | 3.2%                | 0.0%             | 100.0%              |      |

#### **Tracking: Details Workspace**

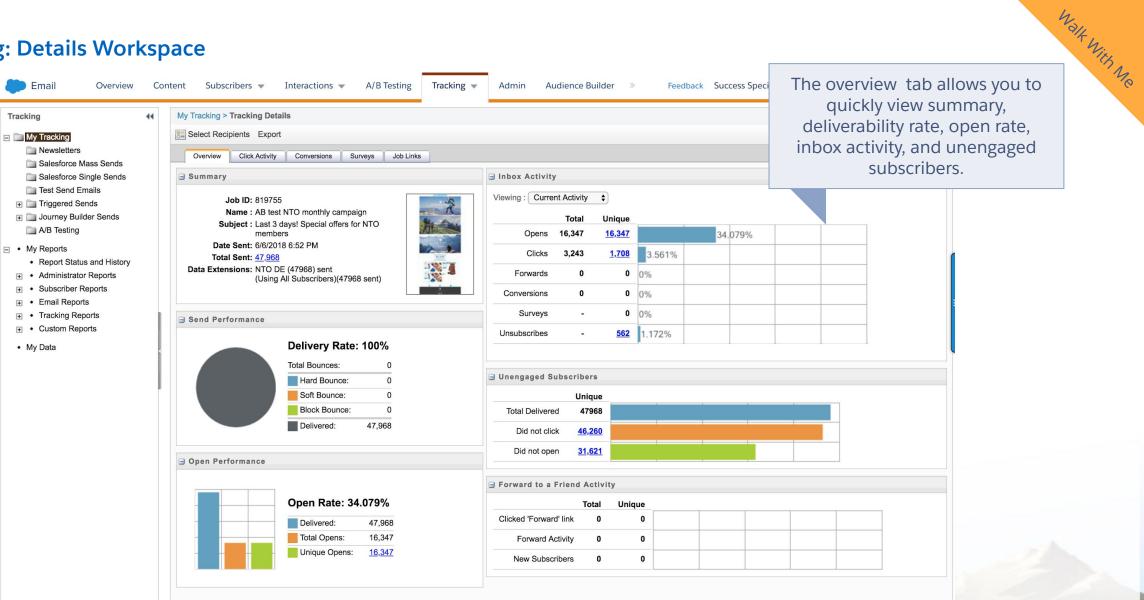

salesforce

#### Where to find Reports in Marketing Cloud

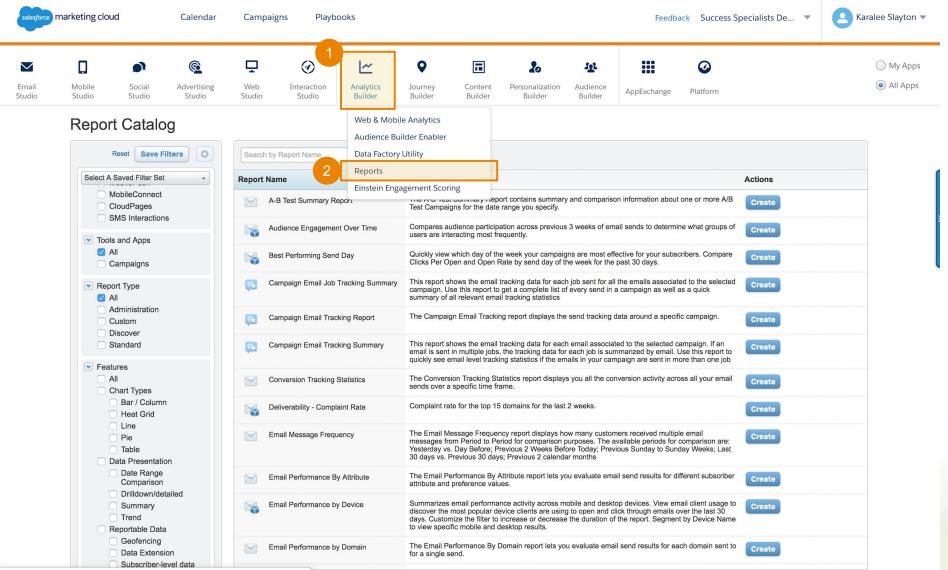

Walt With Me

salesforce

https://mc.s8.exacttarget.com/cloud/#app/Reports

#### Sender Authentication Package (SAP)

## Control your branding by mapping your domain name onto Marketing Cloud.

Includes branded links and email headers, a dedicated IP address, email authentication with DKIM and SPF, and reply handling with reply mail management.

Do you have Sender Authentication Package?

- Did you fill out the online form to choose your domain name?
- If you're not sure, contact support for assistance.

When you have Sender Authentication Package, be sure to use your Sender Authentication Package Domain in your from address.

Weberta Harris British

• If your Sender Authentication Package domain is "email.domain.com" you should always send as (something)@email.domain.com for all email sends from Marketing Cloud. This is necessary to get the full deliverability benefit of this functionality.

salesforce

• With this domain, your from email addresses will automatically be verified.

#### What is IP Warming? Why is it Important?

How to gradually increase email volume while establishing your reputation

To realized to small from

"Backlash of not warming your IP properly will lead to months of trouble."

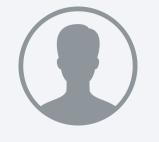

**Sri Somanci** Google Postmaster IP warming is the practice of methodically increasing email volume sent via a new dedicated IP address according to a predetermined send schedule.

This gradual process helps senders establish a reputation with ISPs and identify as a legitimate sender.

Sender reputation is closely tied to IP address. When sending from a new IP address, ISPs have no reference point to determine legitimacy or reputation. Since delivery and inbox placement are linked to sender reputation, it is crucial to execute IP warming successfully.

salesforce

#### **IP Warming Timing and Expectations**

## Understanding the journey of IP warming

Minimum of 4 weeks to establish an identity and reputation with ISPs.

**Influencing factors** include send cadence, volume, complaints, bounces and engagement.

**Specific volume thresholds** per domain for each day of each week to follow, while building volume steadily week over week.

**Send Cadence:** minimum 3 days a week to establish proper cadence and sending patterns.

**Focus on most engaged subscribers** to help boost engagement and help limit bounces/complaints.

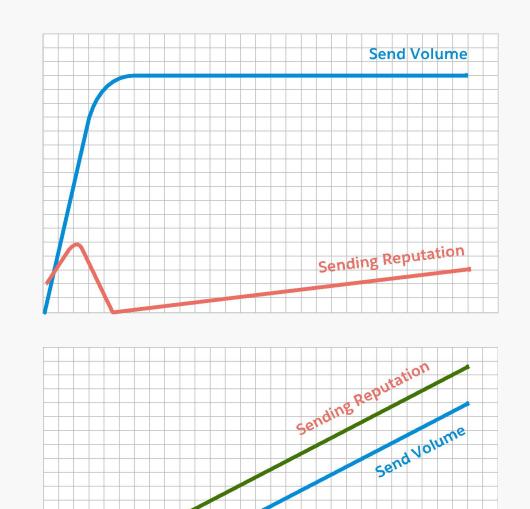

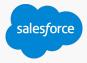

#### **IP Warming Calendar**

#### Build your sending reputation

Limit volume per domain day-by-day.

Segment per domain, starting Gmail off a bit slower.

If segmentation by domain is not possible, use the alternate simple calendar.

Slower, but has easier segmentation

Limits overall volume per IP address in a way that should fall within with per-domain guidelines

| ISP/Doma    | in      | Day 1-3         | <b>Day 4-5</b> | Day 6-7 | Day 8-14 | Day 15-21   | Day 22-28   | Day 29  |
|-------------|---------|-----------------|----------------|---------|----------|-------------|-------------|---------|
| AOL/Yahoo   |         | 20,000          | 20,000         | 20,000  | 40,000   | 80,000      | 160,000     | 320,000 |
| Microsoft   |         | 20,000          | 20,000         | 20,000  | 40,000   | 80,000      | 160,000     | 320,000 |
| Gmail       |         | 5,000           | 10,000         | 20,000  | 40,000   | 80,000      | 160,000     | 320,000 |
| ATT         |         | 20,000          | 20,000         | 20,000  | 40,000   | 80,000      | 160,000     | 320,000 |
| Spectrum/C  | Charter | 20,000          | 20,000         | 20,000  | 40,000   | 80,000      | 160,000     | 320,000 |
| Cablevision |         | 20,000          | 20,000         | 20,000  | 40,000   | 80,000      | 160,000     | 320,000 |
| Comcast     |         | 20,000          | 20,000         | 20,000  | 40,000   | 80,000      | 160,000     | 320,000 |
| Apple       |         | 20,000          | 20,000         | 20,000  | 40,000   | 80,000      | 160,000     | 320,000 |
| All others  |         | 20,000          | 20,000         | 20,000  | 40,000   | 80,000      | 160,000     | 320,000 |
|             |         |                 |                |         |          |             |             |         |
| Day         | Da      | aily Max Volume |                |         |          |             | erred IP Ad |         |
| 1-7         |         | 50,000          |                |         | VVal     | ming Cale   | nual        |         |
| 8-14        |         | 100,000         |                |         |          |             |             |         |
|             |         |                 |                |         | А        | lternate si | mple        |         |
| 15-21       |         | 200,000         |                |         |          | IP Addre    | ess         |         |

400,000

800,000

1,600,000

22-28

29-35

36+

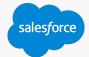

Warming Calendar

## Sending Administration

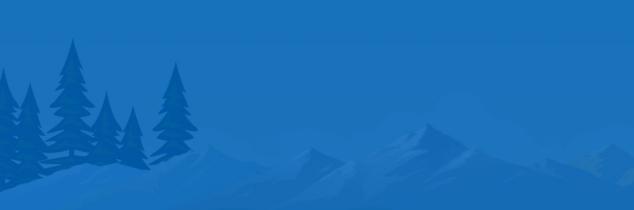

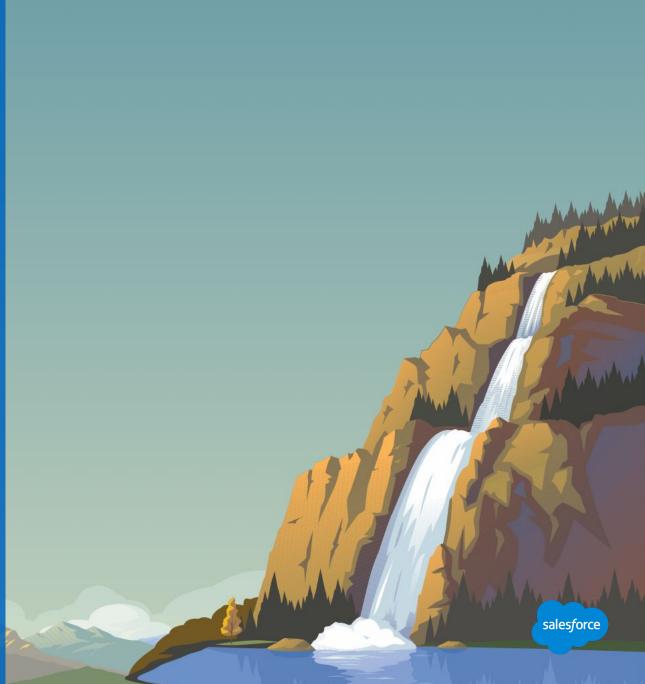

#### **Understanding Send Classifications**

### Your send definition

Define parameters for an email job in a central location and reuse those parameters for multiple email send definitions.

Send classifications include these components:

- Delivery Profile
- Sender Profile
- CAN-SPAM classification

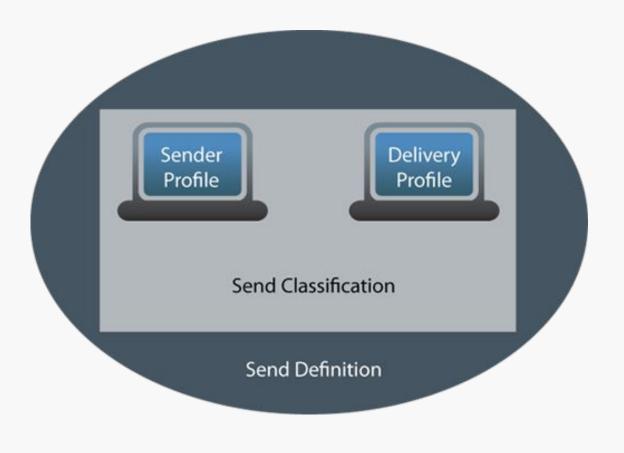

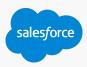

#### **Sender Profile**

#### Your From Name

Specify the From information for emails in a central location to be reused across multiple sends without requiring selection each time.

The sender profile will contain the name and address that the message appears to be from in the subscriber's email client.

| From Name Discovery                                |           |
|----------------------------------------------------|-----------|
| Is your From name a user from the drop down menu?  | Yes or No |
| Do you need to add a specific name in?             | Yes or No |
| If you need a specific name, what will it be?      | Name      |
| Do you have permission to use this name and email? | Yes or No |
| Has this From email Domain been verified?          | Yes or No |

....

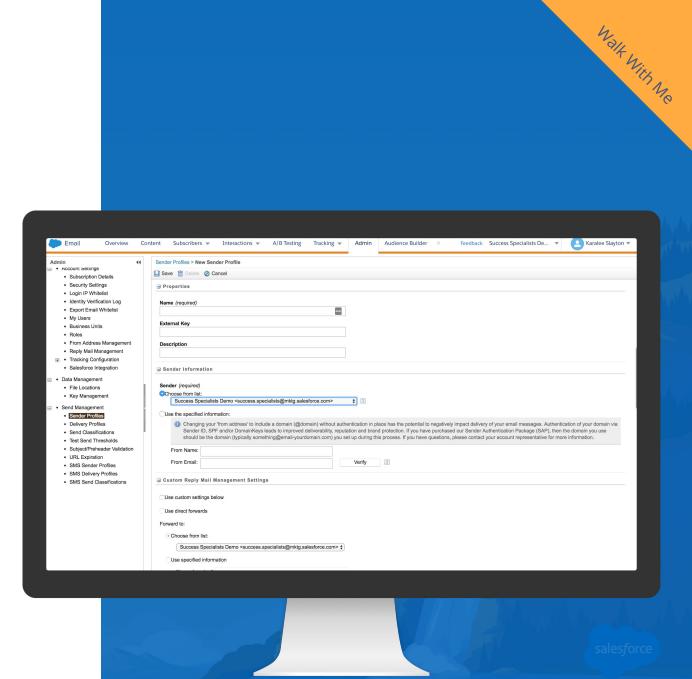

#### **Delivery Profile**

#### Type of Email Send - Planning Template

**Commercial emails** are when the primary purpose of the message is to deliver commercial content. These MUST include your physical mailing address and provide an opt-out/unsubscribe mechanism.

**Transactional emails** are when the primary purpose is to deliver transactional content. An unsubscribe link is not required in transactional messages.

You may choose a specific header or footer to use with the delivery profile.

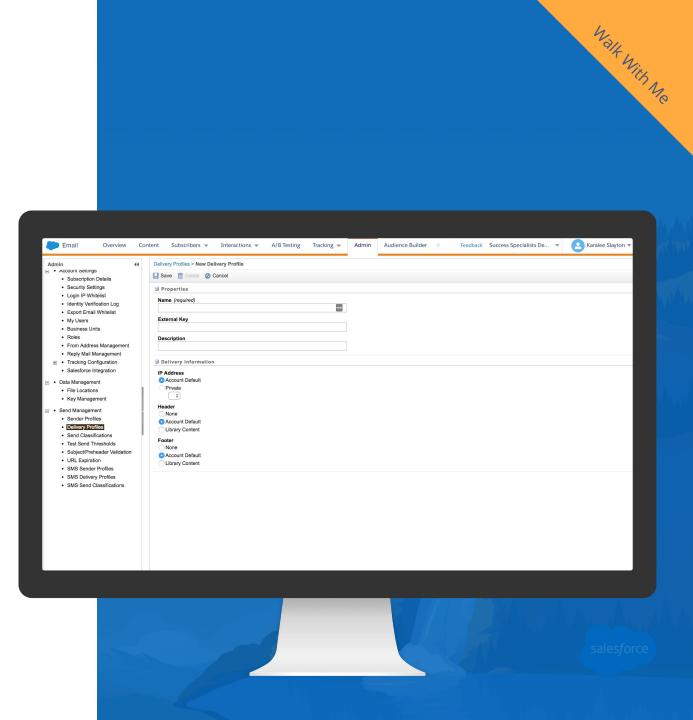

#### **Planning Send Classifications**

Preparing before sending - Use a Planning Template

| Email | Туре                                               | Sender Profile | Delivery Profile |
|-------|----------------------------------------------------|----------------|------------------|
|       | <ul><li>Commercial</li><li>Transactional</li></ul> |                |                  |
|       | <ul><li>Commercial</li><li>Transactional</li></ul> |                |                  |
|       | <ul><li>Commercial</li><li>Transactional</li></ul> |                |                  |
|       | <ul><li>Commercial</li><li>Transactional</li></ul> |                |                  |
|       | <ul><li>Commercial</li><li>Transactional</li></ul> |                |                  |

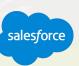

#### **Reply Mail Management**

Automatically manage replies received in response to your emails.

- Forward an email to different users depending on different circumstances.
- Conditionally auto-reply and control the content of that auto-reply message.

You can perform parts of the configuration in the Marketing Cloud application interface. Other parts require help from your ISP.

\*Contact your Marketing Cloud account representative to request a Sender Authentication package or a request for RMM services if you did not purchase the SAP product.

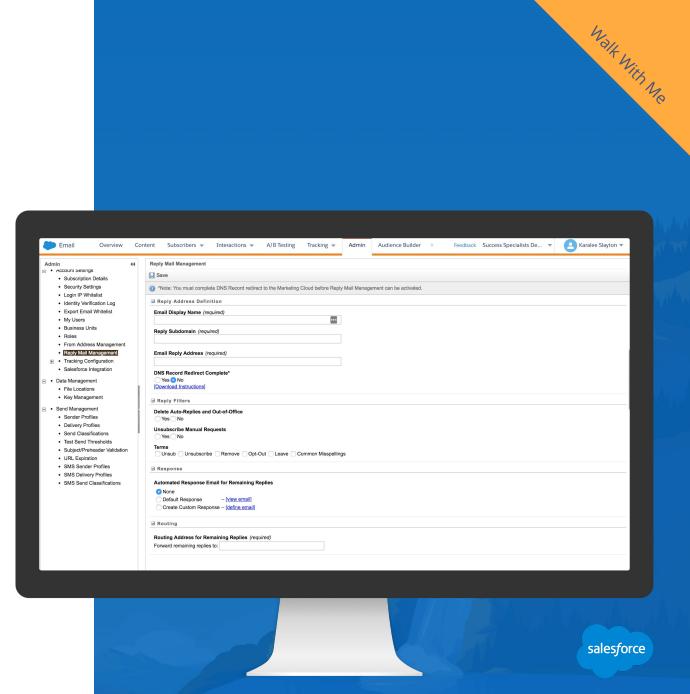

#### **Email Infrastructure, Authentication, and Products**

# Marketing Cloud is built on a strong infrastructure that offers additional options for authentication and performance, including:

| Dedicated IPs                         | New, dedicated IP addresses for qualifying senders to send email.                                                                                                    |
|---------------------------------------|----------------------------------------------------------------------------------------------------|
| Private Authenticated Domains.        | Fully authenticated From sending domains to send mail.                                                                                                    |
| Dedicated MTAs.                       | A dedicated MTA environment can be provided to qualifying customers with the right volume needs. The MTA connection and throughput settings can be optimized by ISP receiver                                 |
| Sender Authentication Package.        | This optional package provides full authentication and branding. It includes a dedicated IP address, a private authenticated domain, reply mail management, as well as link and image wrapping and branding. |
| Sender Policy Framework.              | A DNS entry that identifies which mail servers are permitted to send email on behalf of your domain.                                                                                                    |
| Domainkeys Identified<br>Mail (DKIM). | This domain-based authentication uses both public and private encryption keys, not specific to IP address.                                                                                                   |
| Transport Layer Security (TLS).       | We provide opportunistic TLS for encryption of mail during transit from Marketing Cloud to the destination ISP.                                                                                              |
| Feedback Loops (FBLs).                | We sign up and enroll all IP addresses for publicly available FBLs on behalf of our customers.                                                                                                    |

salesforce

#### Marketing Cloud integration with Return Path

A comprehensive set of deliverability and email rendering tools.

Take it to the next level by using **INBOX MONITOR** to directly measure inbox-versus-spam folder placement for campaigns as they are sent.

Setup alerts to proactively warn you of deliverability issues at specific ISPs as they happen.

Use **INBOX PREVIEW** to test rendering of your content at more than 35 different email clients on desktop, mobile, and webmail.

Identify root cause of issues and key factors affecting reputation using **REPUTATION MONITOR**.

Track opens-by-platform and length of engagement using **EMAIL CLIENT MONITOR**.

Interested? Discuss pricing with your Marketing Cloud Account Executive.

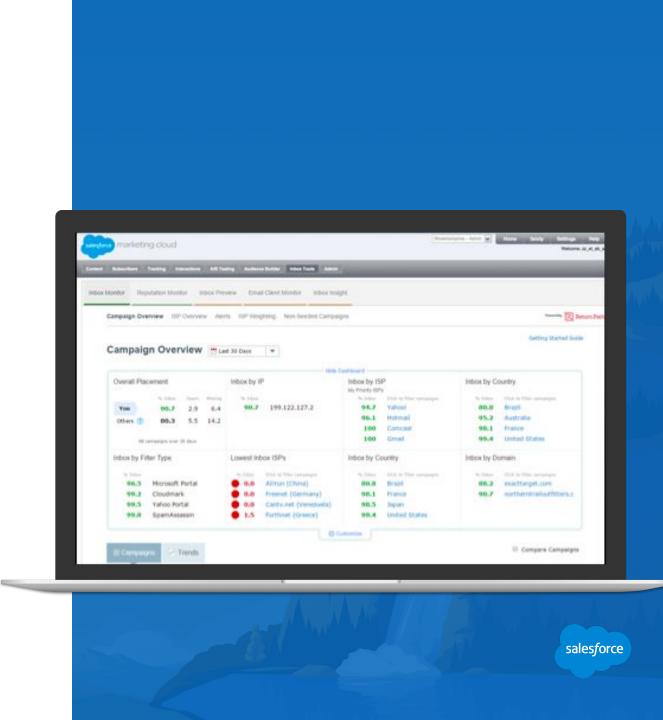

#### **Deliverability Best Practices**

Reputation and deliverability checklist:

- Organic list acquisition and explicit opt-in with clear expectations.
- ✓ Button up mailing infrastructure and authentication.
- ✓ Routine maintenance on list hygiene, review and manage bounces.
- ✓ Focus on active and engaged audiences (i.e. trim the fat).
- Create a 1:1 relationship with your customer with compelling and personalized content.
- ✓ Listen to your customers, email is a 2 way street.
- ✓ Test and analyze, then test some more. Use the many deliverability focused resources available.
- ✓ Ask for help, that's why we are here!

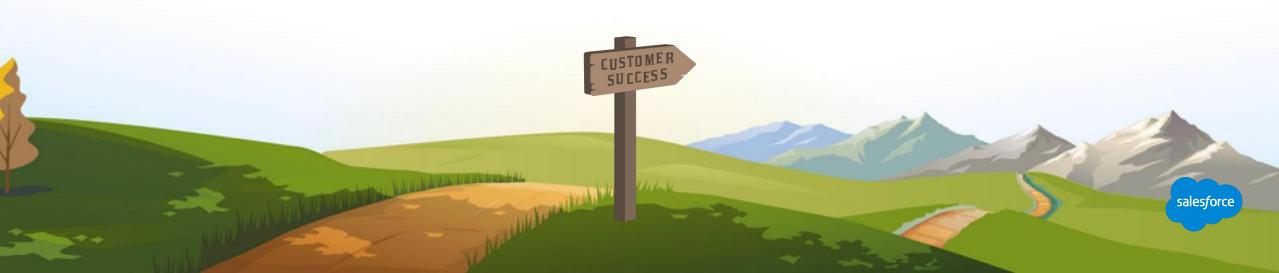

## Resources and Next Steps

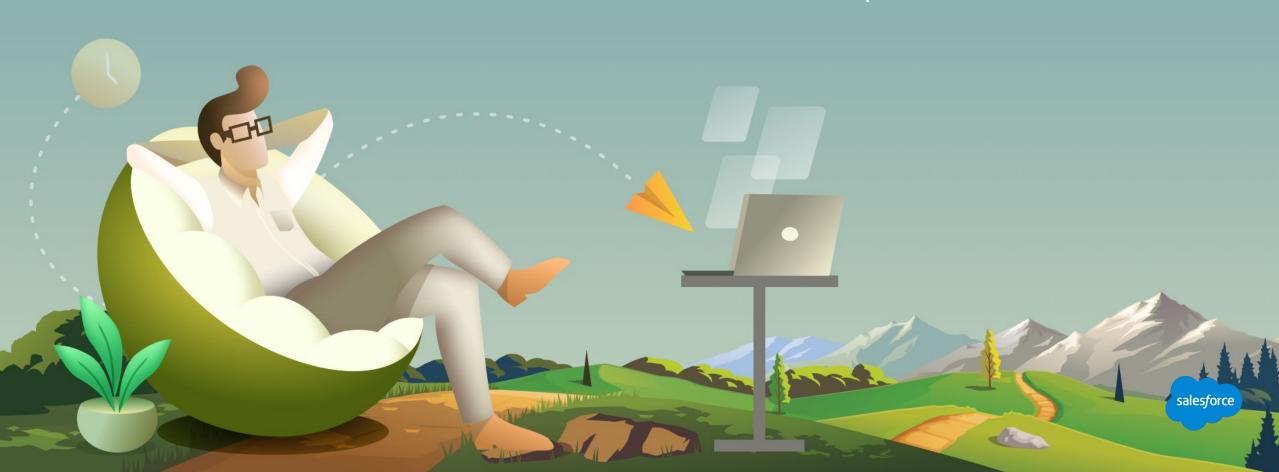

#### Third Party Deliverability and Reputation Tools

There are several partner apps available for deliverability concerns, including:

<u>Litmus</u> helps you identify mobile email openers, quickly proof campaigns, and troubleshoot rendering issues. <u>Return Path</u> offers a comprehensive suite of deliverability monitoring and rendering testing tools.

Digioh can help increase opt-in rates and capture new email subscribers.

<u>eDataSource</u> offers an Inbox Tracker so you can monitor the inbox placement if your email campaigns and benchmark deliverability against your main competitors.

<u>AudiencePoint</u> pinpoints the best time to connect with each subscriber with proprietary send time optimization capabilities.

<u>Mail-Tester</u> - A silly user interface, but useful tool. Checks SPF, DKIM and DMARC authentication. Checks for blacklistings. Reviews content score with SpamAssassin.

salesforc

<u>Microsoft Header Analyzer</u> and <u>Google Header Analyzer</u> - Use header parsing tools to troubleshoot ISP delivery delays More tool suggestions from <u>Digital Donut</u>

Marcallan voundelle

#### **Next Steps**

1

### Where to go from here

- Join the Salesforce Marketing Cloud Trailblazer Community
- 2 Take the Marketing Cloud Trailmix Trail
- **Premier Customers: Request your 1:1 with a Salesforce Success Specialist and plan your next Accelerator** (1:1 follow-up request is in the survey).
- 4 Not a Premier Customer but Interested in Learning More? **Reach out to your Salesforce Account Team** for more details.

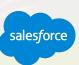

#### We Can Guide Customers Every Step of the Journey

With resources, programs and experts to fit their needs

#### **Adoption Services**

Accelerators Interactive Webinars & Events Proactive Engagement

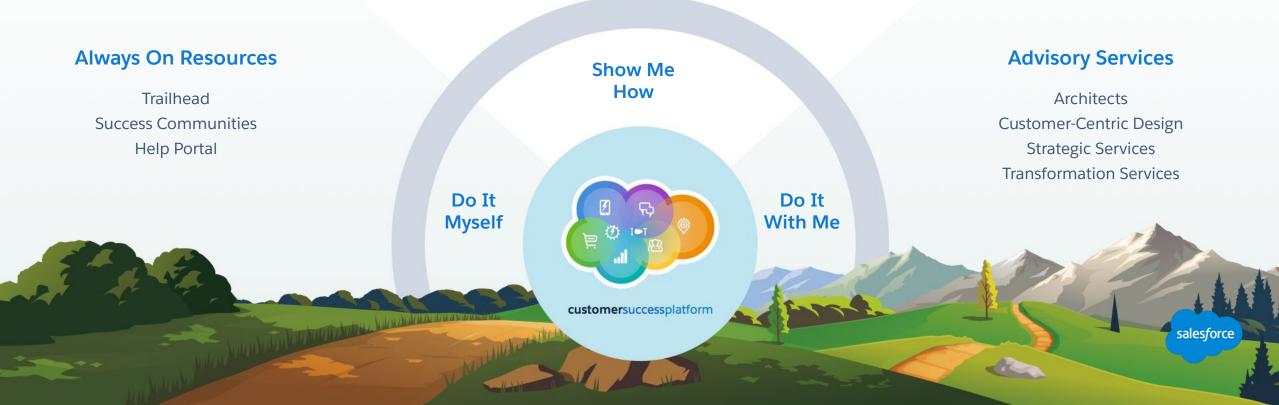

#### Blaze Your Path to Success, Faster

#### With Success Plans to Take You Further

|                      | Standard                      | Premier                                         |
|----------------------|-------------------------------|-------------------------------------------------|
| Guided Journeys      | $\checkmark$                  | $\checkmark$                                    |
| Success Community    | $\checkmark$                  | $\checkmark$                                    |
| Trailhead            | $\checkmark$                  | $\checkmark$                                    |
| Accelerators         |                               | $\checkmark$                                    |
| Developer Support    |                               | $\checkmark$                                    |
| Success Management   |                               | $\checkmark$                                    |
| Circles of Success   |                               | $\checkmark$                                    |
| Interactive Webinars |                               | $\checkmark$                                    |
| Admin Assist         |                               | optional upgrade                                |
| Support              | 12/5 Online<br>2-Day Response | 24/7 Phone & Online<br>1-Hour Critical Response |

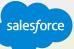

#### **Premier Configuration Services**

Premier Customers Included with Premier Success Plan, helps keep your instance of Marketing Cloud up to date by adjusting system configurations as your marketing programs and use cases expand.

| CONFIGURATION CATEGORIES/TASKS | DESCRIPTION OF CONFIGURATION TASKS                                                                            |
|--------------------------------|----------------------------------------------------------------------------------------------------|
| Business Units                 | Create business units within a parent account                                                                 |
| Sender Profiles                | Create sender profiles to assign to send definitions                                                          |
| Data Extensions                | Create data extensions with fields and data types to facilitate sending or data storage                       |
| Lists                          | Create lists to facilitate sending                                                                            |
| Groups                         | Create groups by segmenting a list                                                                            |
| Headers and Footers            | Extract the header and footer content assigned to an account to enable customer review/modification2          |
| Delivery Profiles              | Provide methods to manage headers and footers via delivery profiles                                           |
| Account Settings               | Review account settings within Administration to ensure proper configuration and customize settings as needed |
| Roles                          | Create roles and assign enabled permissions as requested                                                      |
| Send Logs                      | Create send log data extensions with additional fields as needed                                              |
| Send Classifications           | Create and configure send classifications with specific sender/delivery profiles                              |
| User                           | Create a user to access the Marketing Cloud                                                                   |
| Reports                        | Create a standard report from the report catalog                                                              |
| Tracking Extract               | Create an automation that pulls tracking data for a specific time frame or rolling date range                 |
| Automating a Report            | Automate the delivery of a report from the report catalog                                                     |
| Data Extract                   | Create an automation to extract data from a data extension                                                    |
| Creating a Report              | Reports Create a standard report from the report catalog                                                      |
|                                |                                                                                                    |

#### **Upcoming Webinars**

### Marketing Cloud Events

Getting Started: Marketing Cloud: Content Builder Accelerator LIVE Register Here

Getting Started: Journey Builder: Journey Strategy Accelerator LIVE Register Here

> Marketing Cloud Ask an Expert Office Hours Every Tuesday and Thursday Register Here

> > The Rest of the Walter of the

salesforce

# Question?

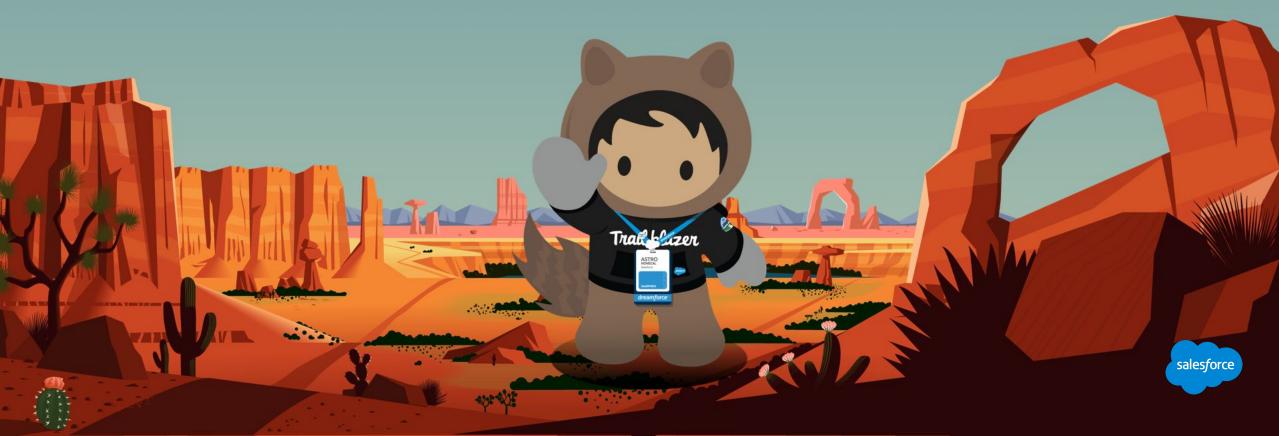

#### Send us your Feedback!

After this webinar you'll receive a pop-up with a survey asking you to rank this webinar and if you are a Premier customer if would like to opt-in to a 1:1 engagement after this call.

ALL AVENUE THIS PARTY

Your feedback is incredibly valuable to us, so please feel free to add any comments you have about this Accelerator and how it could be improved.

## Send Us Your Feedback!

Accelerator

salesforce

# Thank you

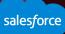